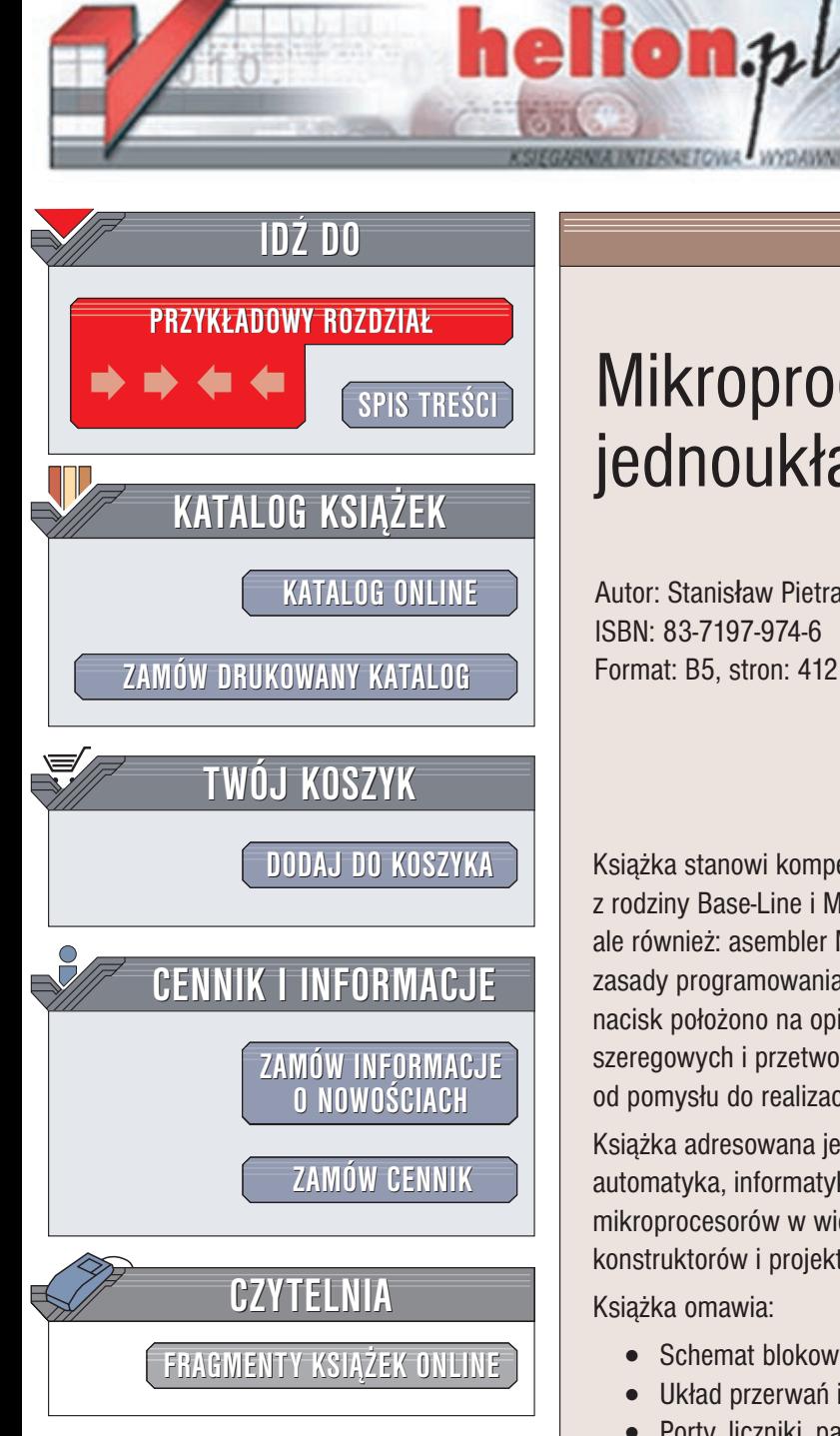

Wydawnictwo Helion ul. Chopina 6 44-100 Gliwice tel. (32)230-98-63 e-mail: [helion@helion.pl](mailto:helion@helion.pl)

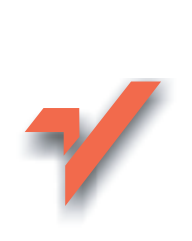

# **Mikroprocesory** jednoukładowe PIC

Autor: Stanisław Pietraszek ISBN: 83-7197-974-6 Format: B5, stron: 412

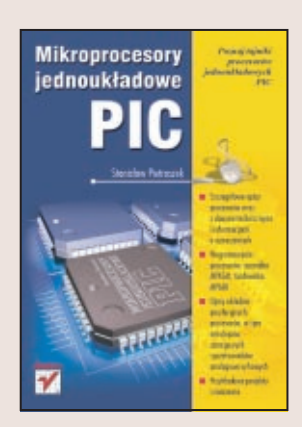

Książka stanowi kompendium wiedzy na temat popularnych mikroprocesorów PIC z rodziny Base-Line i Mid-Range. Przedstawiono nie tylko opisy samych procesorów, ale również: asembler MPASM, zintegrowane środowisko uruchomieniowe MPLAB, zasady programowania procesorów i przykłady programatorów. Szczególnie duży nacisk położono na opis układów peryferyjnych procesorów w tym interfejsów szeregowych i przetworników A/C. W jednym z rozdziałów przedstawiono typową drogę od pomysłu do realizacji wybranego zadania i kilka mini projektów.

Książka adresowana jest do inżynierów i studentów kierunków: elektronika, automatyka, informatyka i telekomunikacja. Ze względu na powszechną obecność mikroprocesorów w wielu urzadzeniach, może okazać się przydatna również dla konstruktorów i projektantów układów elektronicznych.

Książka omawia:

- Schemat blokowy, pamięć, rejestry procesorów
- Układ przerwań i układy sterujące
- Porty, liczniki, pamięć EEPROM
- Interfejsy, przetworniki A/C, układy analogowe
- **Liste instrukcii**
- Asembler MPASM i zintegrowane środowisko uruchomieniowe MPLAB
- Programowanie procesorów, w tym procedury matematyczne
- Dane techniczne procesorów, parametry i oznaczenia

Autor, Stanisław Pietraszek, jest pracownikiem Instytutu Elektroniki na Wydziale Automatyki, Elektroniki i Informatyki Politechniki Ślaskiej w Gliwicach. Prowadzi wykłady z przedmiotów: mikroprocesory jednoukładowe PIC i elektroniczna aparatura medyczna.

# <span id="page-1-0"></span>Spis treści

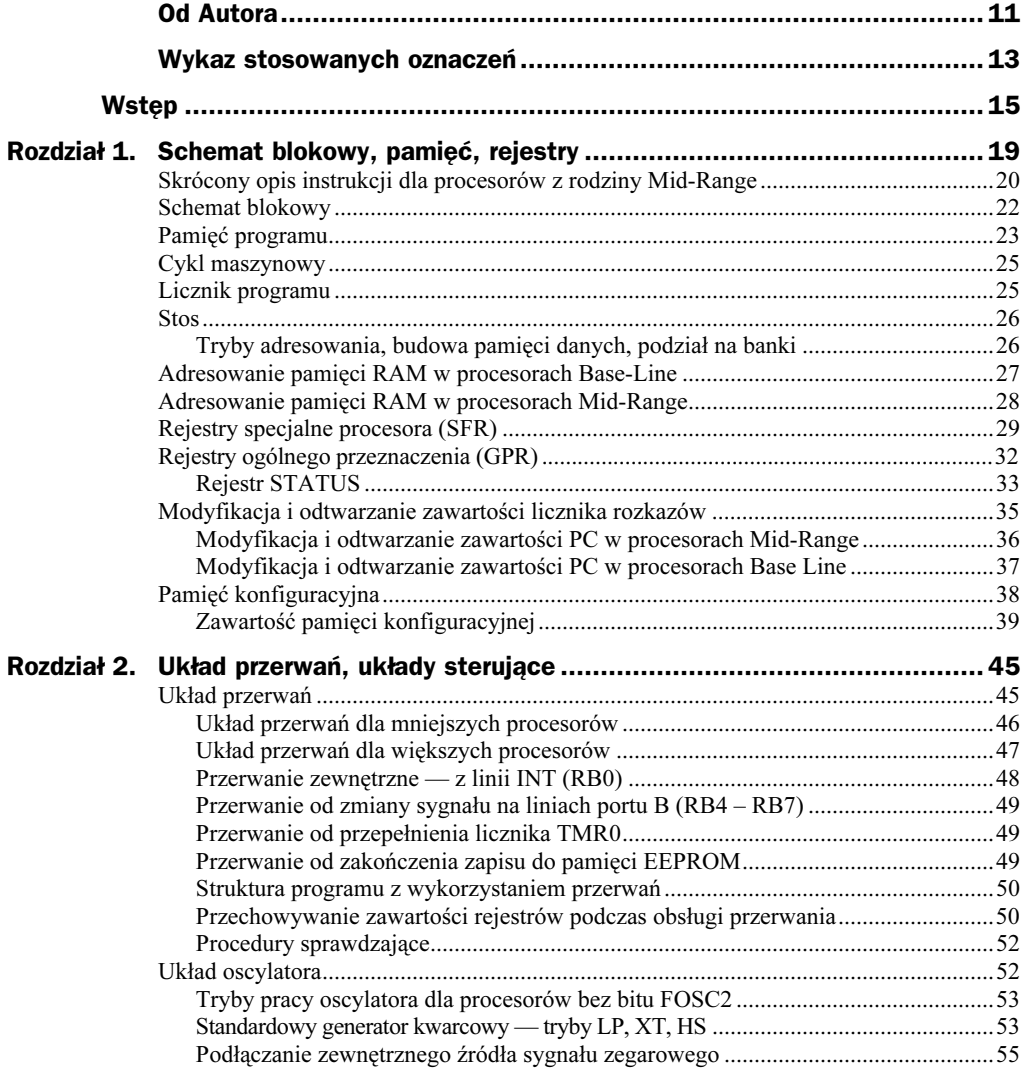

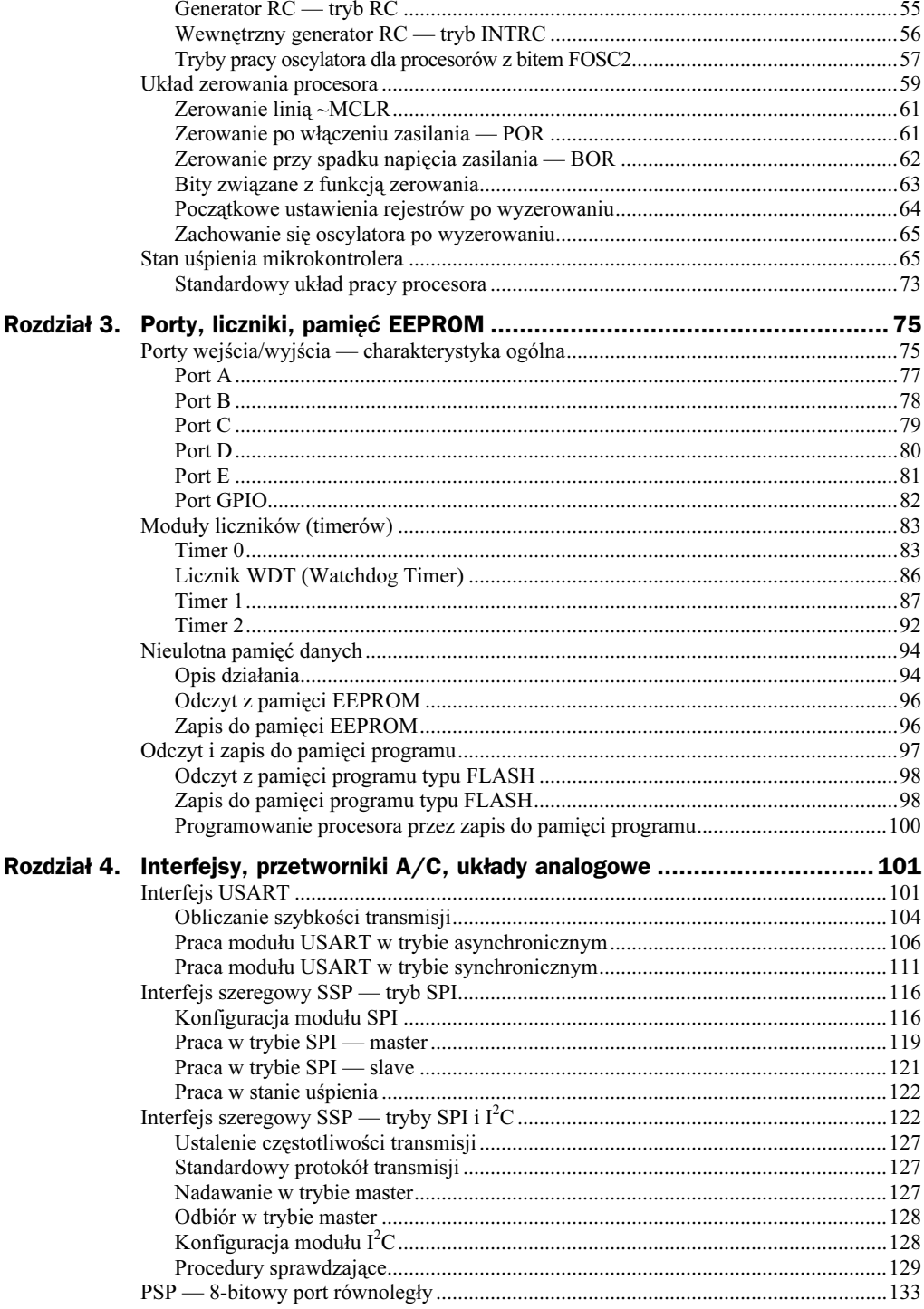

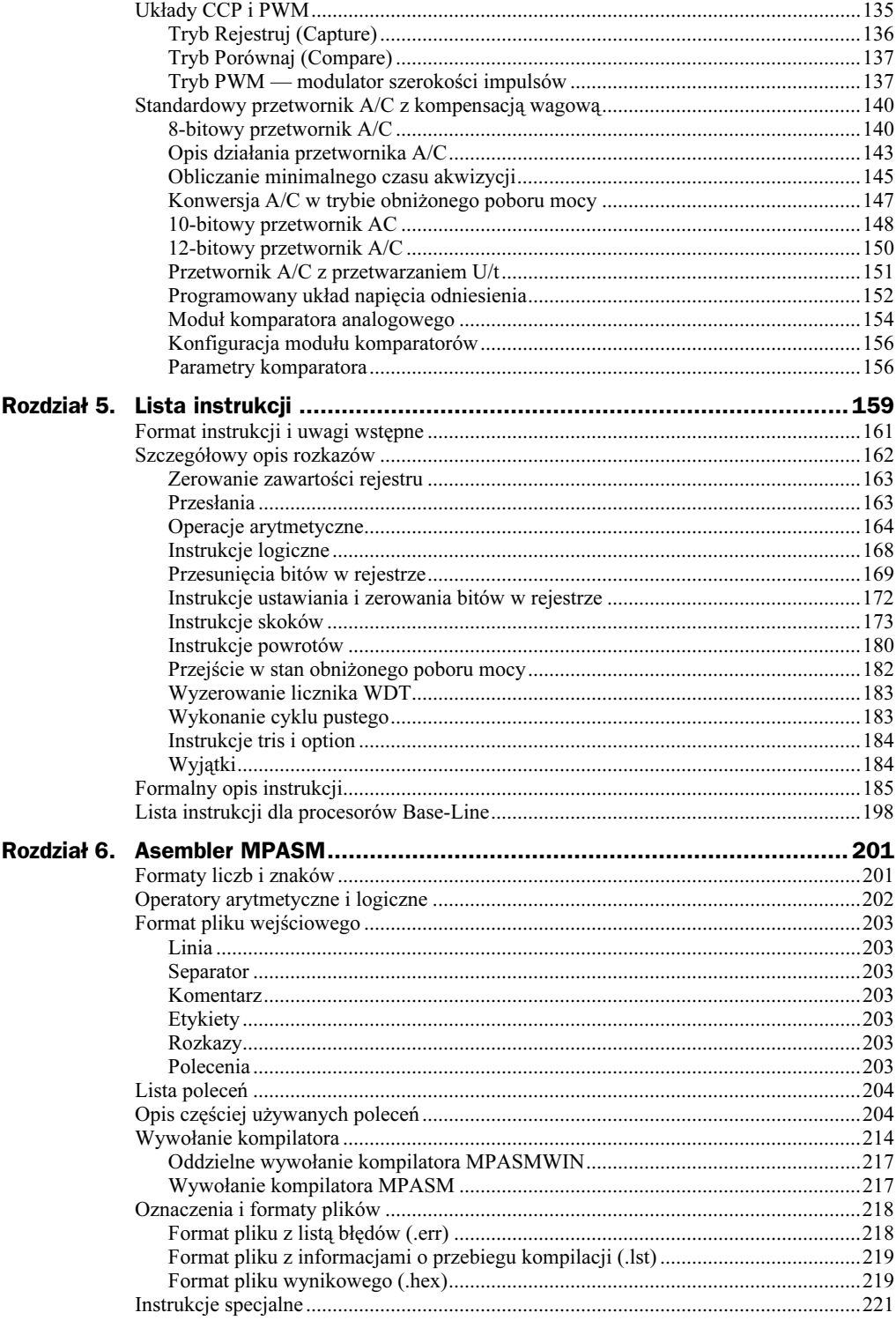

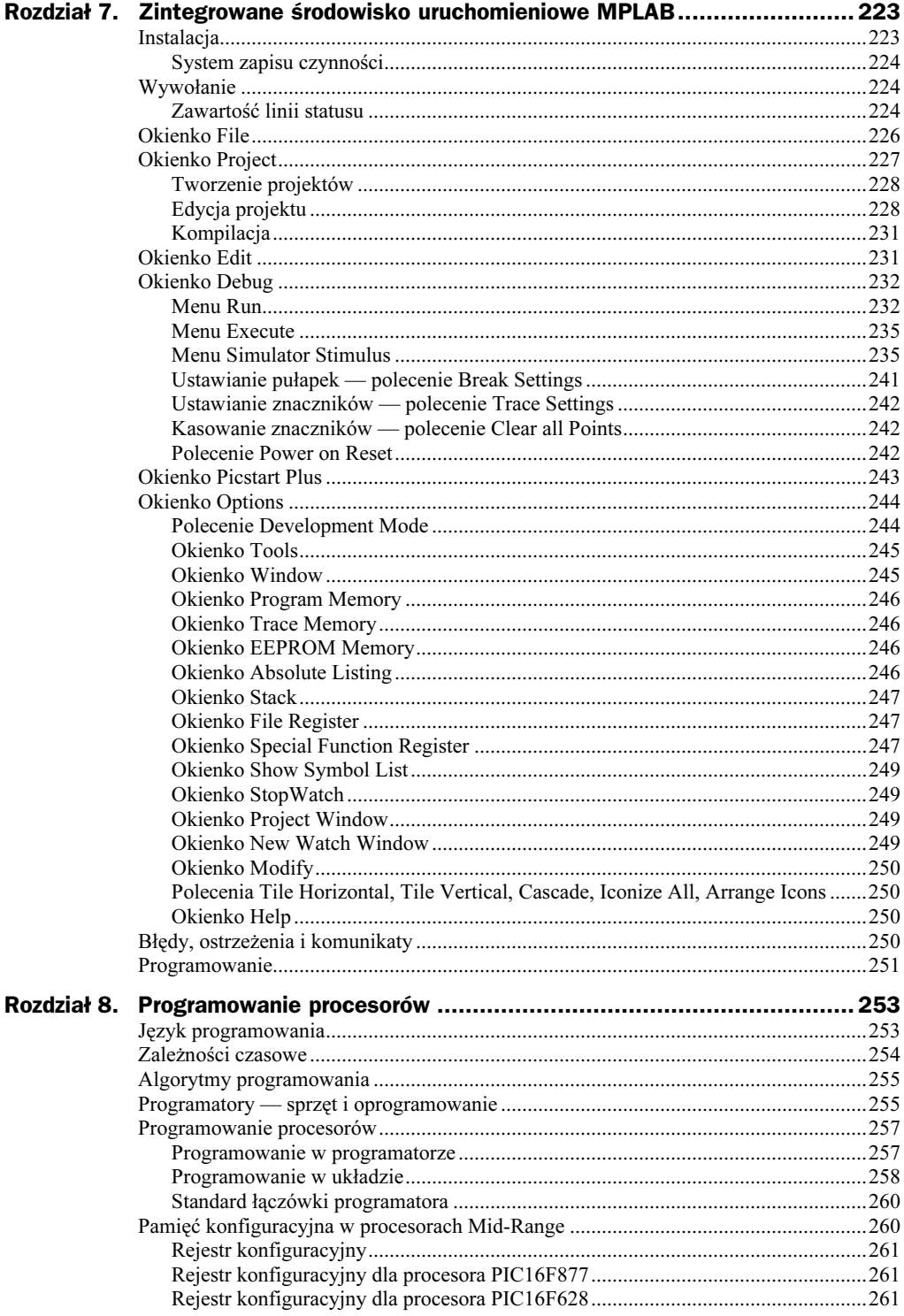

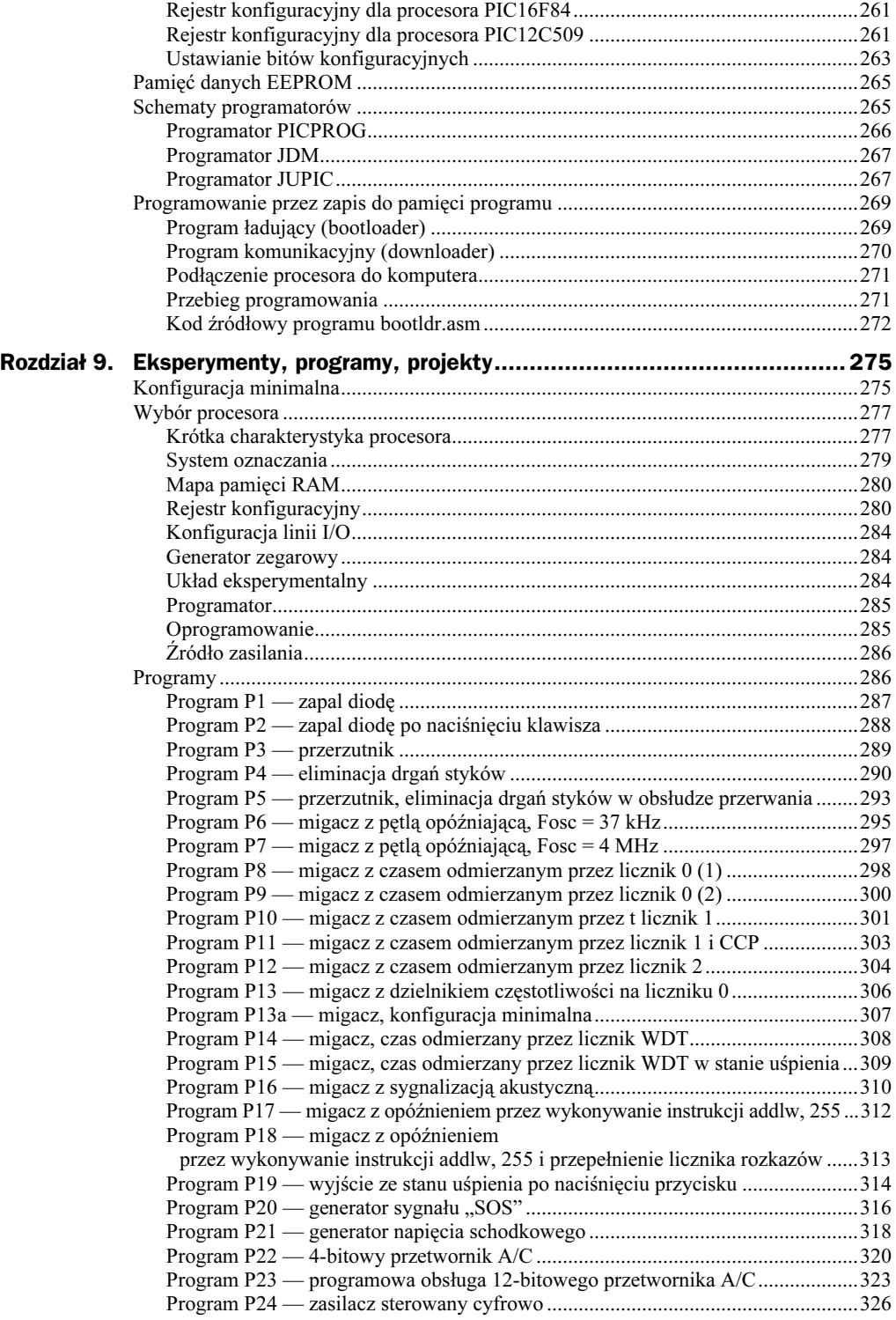

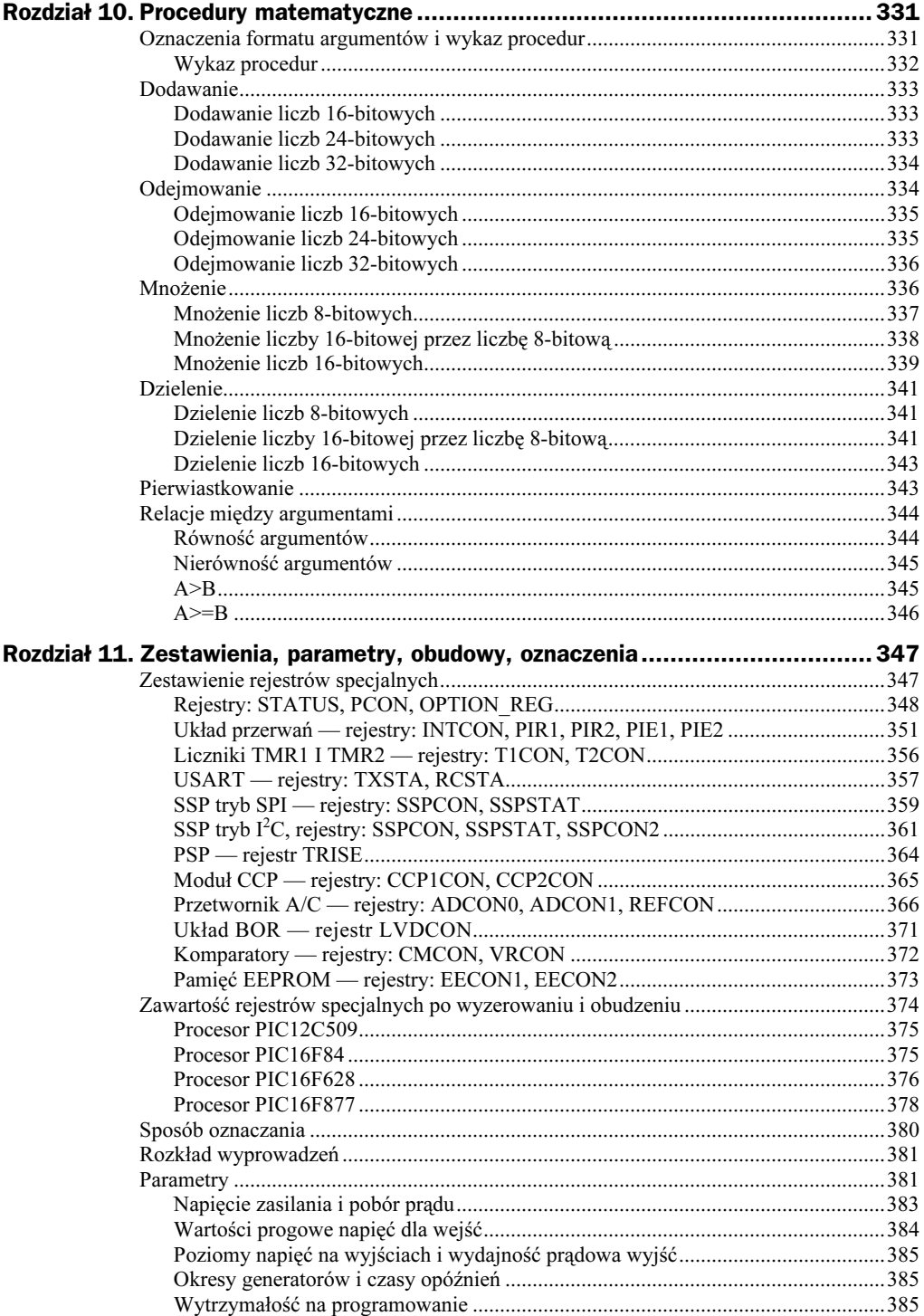

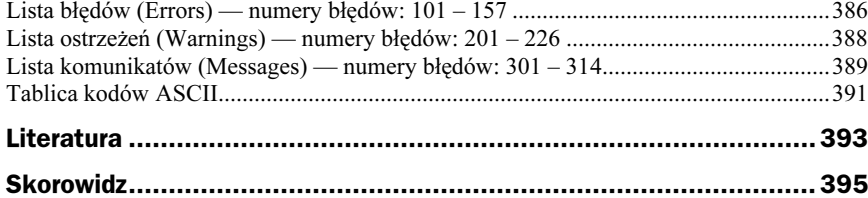

# <span id="page-8-0"></span>Rozdział 1. Schemat blokowy, pamięć, rejestry

Procesory PIC wykorzystują architekturę Harvardzką, tzn. posiadają rozdzieloną pamięć danych od pamięci programu i dwie oddzielne magistrale o różnej szerokości słowa. Pamięć programu operuje w zależności od rodziny słowem 12-, 14- lub 16-bitowym, natomiast pamięć danych jest 8-bitowa i dlatego procesory PIC zaliczane są do grupy procesorów 8-bitowych. Na rysunku 1.1 pokazano różnice w budowie pomiędzy procesorami wykorzystującymi architekturę tradycyjną, czyli von Neumanna, i Harvardzką.

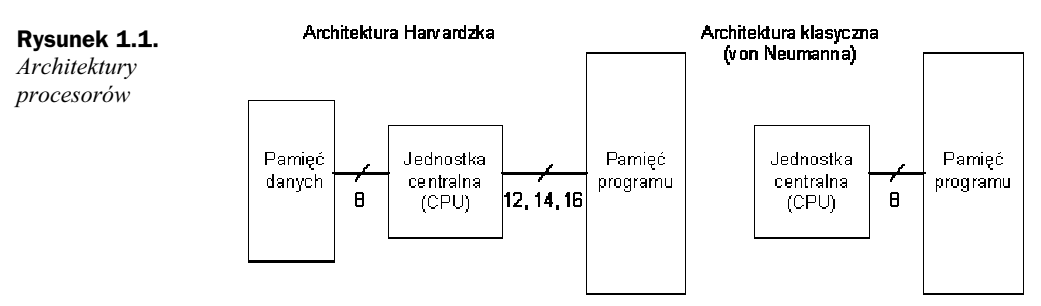

Dzięki tak długiemu słowu pojedyncza instrukcja może zawierać zarówno kod, jak i argument (argumenty) operacji, co powoduje, że liczba komórek pamięci odpowiada liczbie możliwych do wykonania instrukcji. W przypadku architektury tradycyjnej pierwsza komórka zawiera zwykle kod operacji, a następne argumenty. Powoduje to, że kod wynikowy takich samych programów jest zazwyczaj dla procesorów PIC nieco krótszy.

W procesorach zastosowano potokowy system pracy (pipeline), w którym procesor podczas wykonywania kolejnego rozkazu pobiera z pamięci następny, co sprawia wrażenie, że wykonanie rozkazu zajmuje tylko jeden cykl maszynowy.

Wszystkie rejestry specjalne procesora — SFR (Special Function Register) — odwzorowane są w pamięci RAM i dostępne tak samo jak wszystkie inne komórki pamięci, tzn. poprzez adresowanie bezpośrednie lub pośrednie. Pomysł ten nazwano koncepcją rejestrową (Register File Concept).

Inną ciekawą własnością procesorów PIC jest to, że każda komórka pamięci (rejestr) może być użyta zarówno jako argument, jak i miejsce, gdzie zostanie umieszczony wynik operacji, tradycyjnie przesyłany do akumulatora. Jego rolę pełni tu rejestr roboczy oznaczony jako W (Working Register). Brak wyjątków, obecnych zazwyczaj w takich przypadkach, bardzo upraszcza programowanie procesora. Cechę tę nazywa producent symetrią lub ortogonalnością instrukcji.

# Skrócony opis instrukcji dla procesorów z rodziny Mid-Range

Podczas opisu budowy i działania procesorów będziemy często posługiwać się przykładami, stąd już na początku warto, nawet pobieżnie, zaznajomić się z listą rozkazów procesorów PIC. Do tego celu najlepiej nadaje się lista dla procesorów z rodziny Mid-Range, zawierająca tylko 35 instrukcji [2]. W przedstawionym w tabeli 1.1 zestawieniu, instrukcje podano w uporządkowaniu funkcjonalnym, odbiegającym od alfabetycznego, spotykanego w dokumentacji procesorów. Pełny opis instrukcji wraz z przykładami znajduje się w rozdziale 5. Tam też znaleźć można listę instrukcji dla procesorów z rodziny Base-Line. Dla formalności przypomnijmy, że każda instrukcja dla procesorów z rodziny Mid-Range ma postać 14-bitowego słowa i dzieli się na pole określające kod instrukcji i pole zawierające jeden lub dwa argumenty.

Wszystkie instrukcje wykonywane są w jednym cyklu maszynowym, z wyjątkiem instrukcji skoków, które wykonywane są w dwóch cyklach maszynowych.

| <b>Mnemonik</b> | Arg.        | Opis w jęz. ang.  | <b>Opis</b>                                 |
|-----------------|-------------|-------------------|---------------------------------------------|
| <b>NOP</b>      |             | No Operation      | cykl pusty                                  |
| <b>CLRW</b>     |             | Clear W           | zeruj W                                     |
| <b>CLRF</b>     | $\mathbf f$ | Clear F           | zeruj F                                     |
| <b>COMF</b>     | f, d        | Complement F      | zaneguj F, wynik prześlij do d              |
| <b>MOVF</b>     | f, d        | Move F to d       | prześlij F do d                             |
| <b>MOVWF</b>    | f           | Move F to W       | prześlij W do F                             |
| <b>MOVLW</b>    | k           | Move k to W       | prześlij k do W                             |
| <b>ADDWF</b>    | f, d        | Add W to F        | dodaj W do F, wynik prześlij do d           |
| <b>ADDLW</b>    | k           | Add k to W        | dodaj k do W                                |
| <b>INCF</b>     | f, d        | Increment F       | zwiększ F o 1, wynik prześlij do d          |
| <b>SUBWF</b>    | f, d        | Subtract W from F | odejmij W od F, wynik prześlij do d         |
| <b>SUBLW</b>    | k           | Subtract k from W | odejmij k od W                              |
| <b>DECF</b>     | f, d        | Decrement F       | zmniejsz F o 1, wynik prześlij do d         |
| <b>ANDWF</b>    | f, d        | AND W and F       | iloczyn logiczny W i F, wynik prześlij do d |

Tabela 1.1. Lista rozkazów procesorów z rodziny Mid-Range

| <b>Mnemonik</b> | Arg.        | Opis w jęz. ang.          | <b>Opis</b>                                          |
|-----------------|-------------|---------------------------|------------------------------------------------------|
| <b>ANDLW</b>    | k           | AND k and W               | iloczyn logiczny k i W                               |
| <b>IORWF</b>    | f, d        | OR W with F               | suma logiczna W i F, wynik prześlij do d             |
| <b>IORLW</b>    | k           | OR k with W               | suma logiczna k i W                                  |
| <b>XORWF</b>    | f, d        | XOR W with F              | suma modulo 2 W i F, wynik prześlij do d             |
| <b>XORLW</b>    | k           | XOR k with W              | suma modulo 2 k i W                                  |
| <b>RLF</b>      | f, d        | Rotate Left F             | przesuń F o 1 bit w lewo, wynik prześlij do d        |
| <b>RRF</b>      | f, d        | Rotate Right F            | przesuń F o 1 bit w prawo, wynik prześlij do d       |
| <b>SWAPF</b>    | f, d        | Swap nibbles in F         | zamień tetrady w F, wynik prześlij do d              |
| <b>BCF</b>      | f, b        | <b>Bit Clear F</b>        | wyzeruj bit b w F                                    |
| <b>BSF</b>      | f, b        | Bit Set F                 | ustaw bit b w F                                      |
| <b>BTFSC</b>    | f, b        | Bit Test F, Skip if Clear | jeśli bit b w $F = 0$ , omiń następną instrukcję     |
| <b>BTFSS</b>    | f, b        | Bit Test F, Skip if Set   | jeśli bit b w $F = 1$ , omiń następną instrukcję     |
| <b>INCFSZ</b>   | f, d        | Inc. F Skip if Zero       | zwiększ F o 1, jeśli wynik = 0 omiń następną instr.  |
| <b>DECFSZ</b>   | f, d        | Dec. F Skip if Zero       | zmniejsz F o 1, jeśli wynik = 0 omiń następną instr. |
| <b>GOTO</b>     | k           | Go To address k           | skok bezwarunkowy do etykiety k                      |
| <b>CALL</b>     | $\mathbf k$ | Call subroutine           | wywołaj podprogram                                   |
| <b>RETURN</b>   |             | Return from subroutine    | powrót z podprogramu                                 |
| <b>RETLW</b>    | k           | Return with k in W        | powrót ze stałą k w W                                |
| <b>RETFIE</b>   |             | Return From Interrupt     | powrót z przerwania                                  |
| <b>CLRWDT</b>   |             | Clear WDT                 | zeruj licznik WDT                                    |
| <b>SLEEP</b>    |             | Go to standby mode        | przejdź w stan uśpienia                              |

Tabela 1.1. Lista rozkazów procesorów z rodziny Mid-Range – ciąg dalszy

gdzie:

 $f$ — 7-bitowy adres rejestru (0 – 127)

 $F$  — zawartość rejestru o adresie f (0 – 255)

 $W$  — zawartość rejestru roboczego (0 – 255)

 $d$  — adres wyniku operacji  $(0,1)$ :

gdy  $d = 0$  wynik operacji przesyłany jest do W

gdy d = 1 wynik operacji przesyłany jest do F

- $b$  numer bitu  $(0 7)$
- $k$  8-bitowa stała liczbowa (0 255)
- s 11-bitowa etykieta  $(0 2047)$

## Schemat blokowy

Na rysunkach 1.2 i 1.3 przedstawiono schematy blokowe procesorów z rodziny Base-- Line i Mid-Range na przykładzie procesorów PIC12C509 [3] i PIC16F877 [4]. Wyróżnić na nich można następujące grupy układów: jednostkę centralną procesora (CPU) wraz z pamięcią programu, pamięcią danych, układami sterującymi i pomocniczymi, uniwersalne porty wejścia/wyjścia oraz układy peryferyjne. W konkretnych typach procesorów wielkość pamięci, liczba portów czy zaimplementowanych układów peryferyjnych jest różna. Podobieństwo struktury pomiędzy rodzinami jest duże, dlatego skupimy się na opisie i analizie układów bardziej złożonych, czyli rodziny Mid-Range.

Procesor PIC12C509 należy do grupy najprostszych procesorów, bardzo ubogo wyposażonych w układy peryferyjne i dysponujących względnie małą pamięcią programu — 1024 słów 12-bitowych i małą pamięcią danych (41 rejestrów 8-bitowych w dwóch bankach).

Procesor PIC16F877 należy do grupy procesorów większych z prawie wszystkimi układami peryferyjnymi, pamięcią programu liczącą 8192 słów 14-bitowych i pamięcią danych zawierającą 392 rejestry 8-bitowe w 4 bankach.

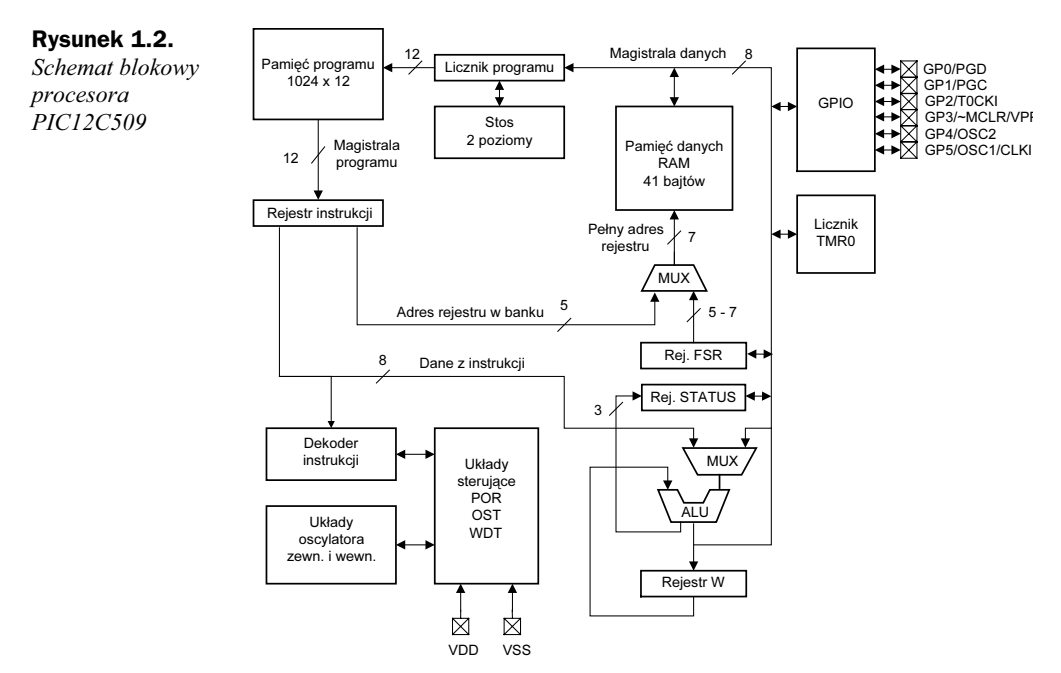

Przeglądu procesorów najłatwiej dokonać analizując dane zawarte w broszurze "Product Line Card" [1], wydawanej kilka razy w roku. Zawiera ona zbiorcze zestawienia najważniejszych danych procesorów i umożliwia dobranie procesora najlepiej dopasowanego do aktualnych potrzeb.

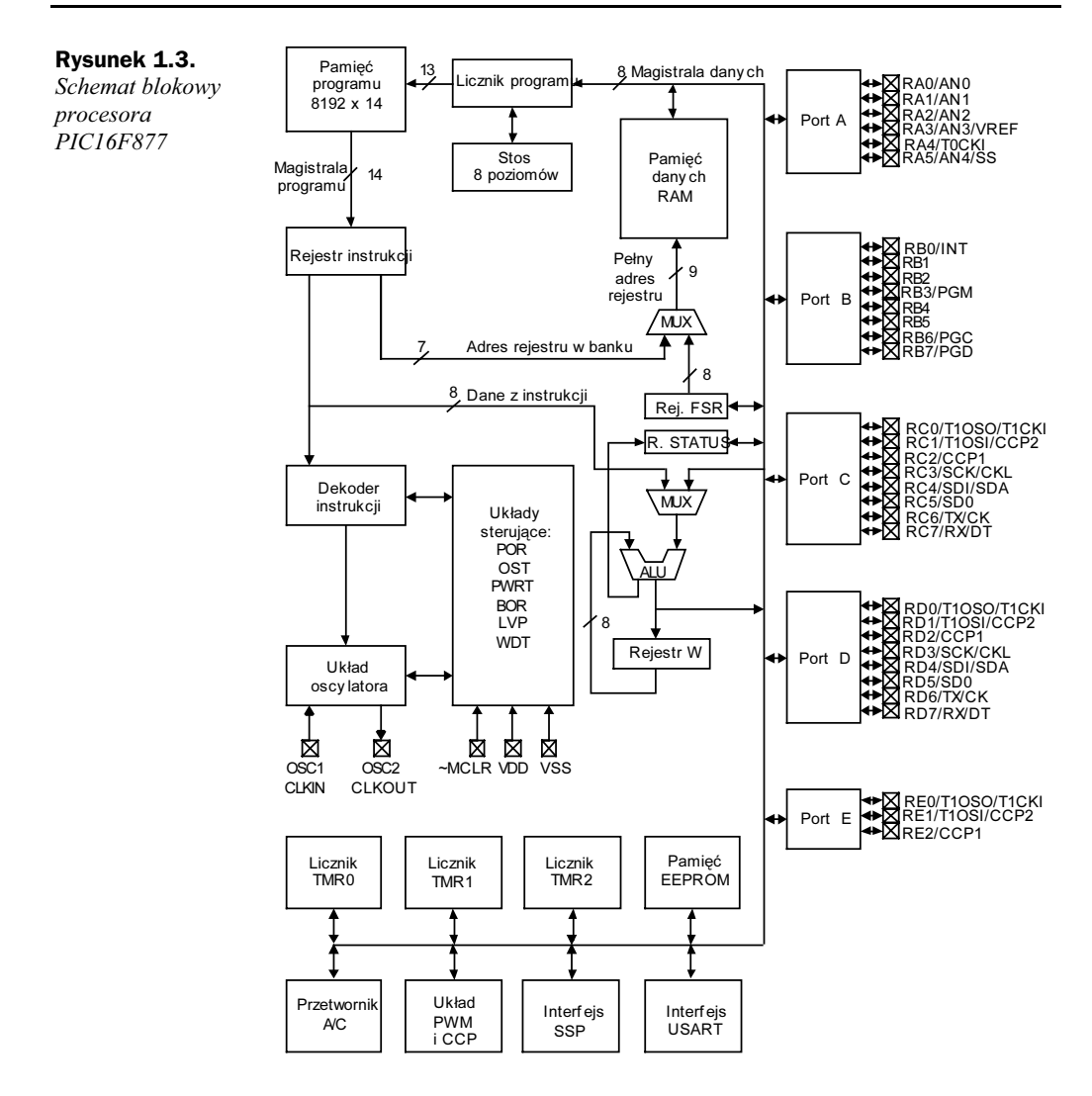

# Pamięć programu

Procesory PIC mają wewnętrzną pamięć programu wykonaną w zależności od wersji jako jednokrotnie programowaną pamięć EPROM — wersje C, LC, wielokrotnie programowaną i kasowaną za pomocą promieniowania ultrafioletowego pamięć EPROM — wersja C, końcówka nazwy JW lub programowaną i kasowaną elektrycznie pamięcią FLASH EPROM — wersje LC i LF. Maksymalna wielkość pamięci dla procesorów z rodziny Mid-Range wynosi 8 k słów 14-bitowych, o adresach 0000h – 1FFFh. Pamięć adresowana jest za pomocą 13-bitowego licznika rozkazów PC (Program Counter) zbudowanego z dwóch 8-bitowych rejestrów PCL — młodszy bajt i PCH — starszy bajt, przy czym trzy najstarsze bity w PCH nie są wykorzystane.

Jeśli mikrokontroler ma fizycznie zaimplementowaną mniejszą pamięć, np. 1 k słów, to adresowanie powyżej tej granicy będzie powodowało wielokrotny dostęp do tych samych słów, o adresach wskazywanych przez 10 młodszych bitów licznika programu. Po wyzerowaniu licznik rozkazów ustawia się na adres 0000h — nazywany wektorem  $result - a$  po pojawieniu się i przyjęciu przerwania na adres 0004h — nazywany wektorem przerwania (rysunek 1.4). W każdym cyklu maszynowym licznik rozkazów jest inkrementowany z wyjątkiem rozkazów skoków, wywołań podprogramów i obsługi przerwań. Sytuacje te opisano bardziej szczegółowo w następnych punktach.

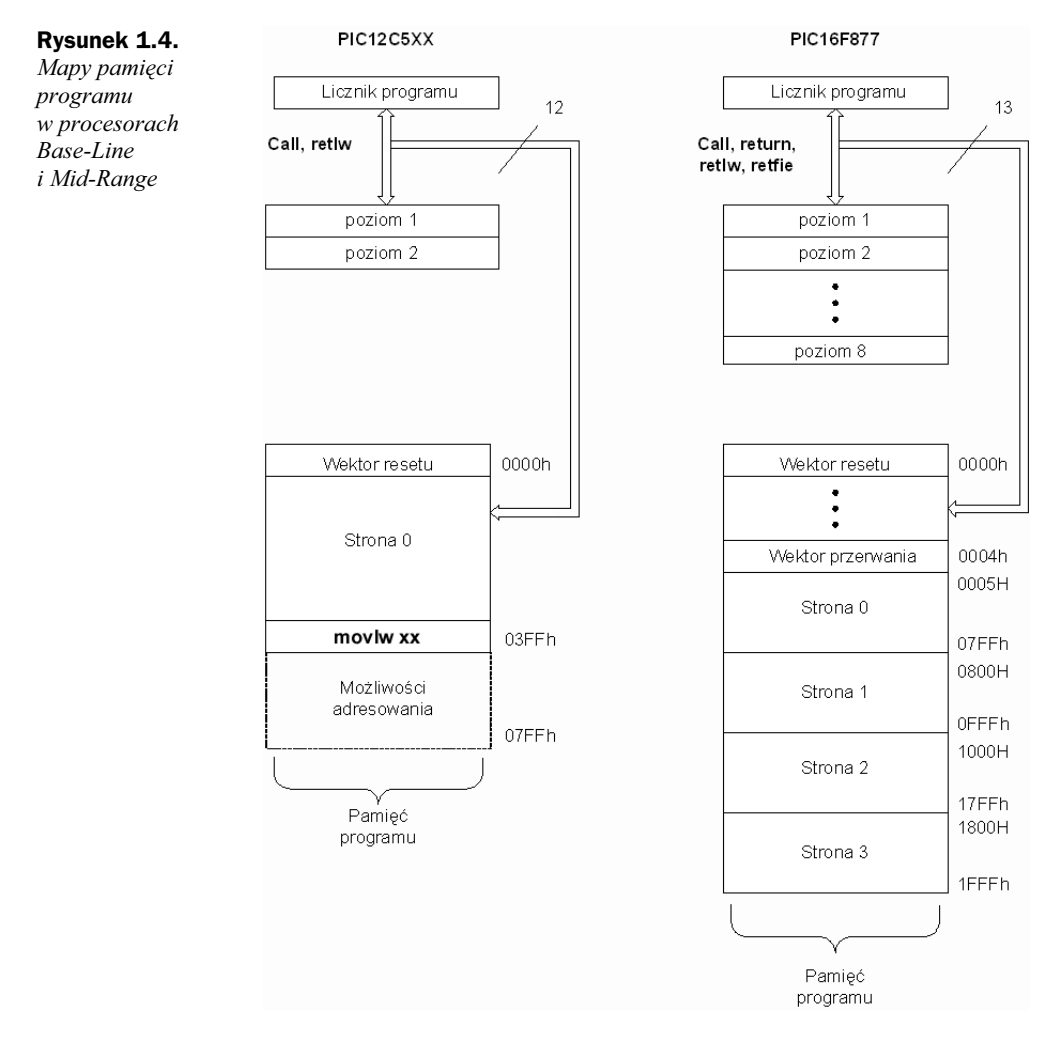

W procesorach Base-Line wielkość pamięci nie może przekraczać 4096 słów 12-bitowych, a licznik programu jest 12-bitowy. Po wyzerowaniu procesor ustawia się w ostatniej komórce pamięci, w której dla procesorów PIC12C5XX znajduje się rozkaz movlw xx, gdzie to wartość kalibracyjna dla wewnętrznego oscylatora zegarowego RC. Wykonanie dowolnej, różnej od skoku instrukcji, przenosi nas do komórki 0000h, nazywanej efektywnym adresem resetu. W procesorch Base-Line nie ma układu przerwań, stąd adres 004h nie ma specjalnego znaczenia.

## Cykl maszynowy

Częstotliwość sygnału zegarowego podawanego na wejście OSC1 jest wewnętrznie dzielona przez cztery, aby wygenerować cztery nie nakładające się na siebie fazy: Q1, Q2, Q3 i Q4, tworzące cykl maszynowy — CM, trwający 4 okresy sygnału wejściowego (rysunek 1.5).

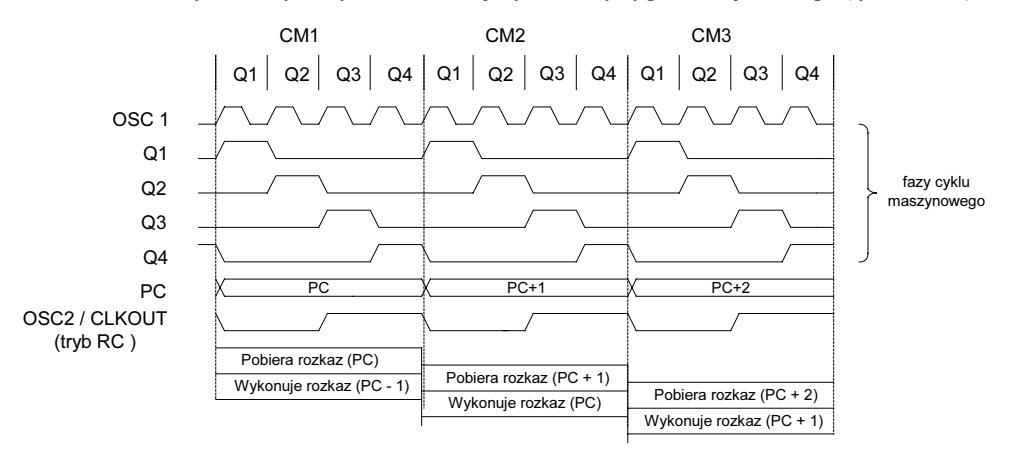

Rysunek 1.5. Fazy cyklu maszynowego

W kolejnych fazach następuje:

- w fazie Q1 dekodowanie instrukcji, inkrementowanie licznika rozkazów;
- ◆ w fazie O2 czytanie danych;,
- w fazie Q3 wykonanie instrukcji;
- w fazie Q4 zapis danych, pobranie następnej instrukcji.

Jeśli brak jest czynności do wykonania w danej fazie, następuje faza pusta. Licznik rozkazów jest inkrementowany przez każde narastające zbocze sygnału Q1. Instrukcja jest odczytywana z pamięci i zapamiętywana w rejestrze rozkazów podczas trwania fazy Q4, a dekodowana i wykonywana w następnym cyklu, podczas trwania kolejnych faz Q1 do Q4.

Podczas dekodowania i wykonywania jednego rozkazu z pamięci pobierany jest kolejny rozkaz (zapamiętywany w rejestrze rozkazów), stąd wrażenie, że każda instrukcja jest wykonywana w jednym cyklu maszynowym. Jest to słuszne, z wyjątkiem rozkazów skoków, kiedy w instrukcji znajduje się nowy adres komórki pamięci i wstępnie pobrany adres jest nieprzydatny. Wykonanie takich rozkazów zajmuje 2 cykle maszynowe. Sposoby generowania sygnału zegarowego opisano w rozdziale 2.

## Licznik programu

W każdym cyklu maszynowym licznik rozkazów jest inkrementowany, z wyjątkiem rozkazów skoków, wywołań podprogramów i obsługi przerwań. Osiem młodszych bitów licznika rozkazów dostępnych jest za pomocą rejestru PCL. Natomiast starsze bity, w zależności od rodziny procesorów i wykonywanego rozkazu, mogą częściowo pochodzić z rejestru STATUS, rejestru PCLATH lub z kodu instrukcji, jak to pokazano na rysunku 1.6.

Rysunek 1.6. Licznik rozkazów w procesorach Base-Line i Mid-Range

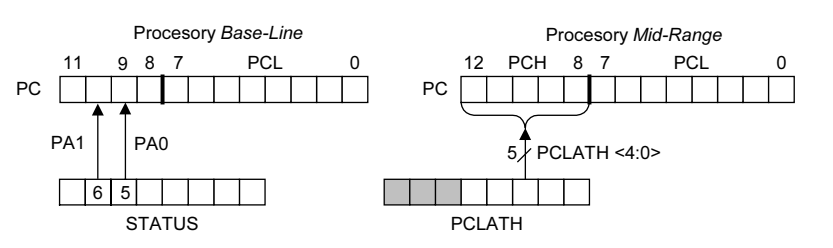

W procesorach Base-Line licznik programu jest 12-bitowy, przy czym dostępnych jest tylko 8 młodszych bitów przez rejestr PCL. Rozkazy skoków bezwzględnych ograniczone są do 512 komórek (poprzez 9-bitowy adres skoku) na aktualnej stronie pamięci, określonej przez bity PA0, PA1 w rejestrze STATUS. Wywołania podprogramów ograniczone są do 256 komórek z powodu 8-bitowego adresu skoku. W procesorze PIC12C509 podczas wywołania podprogramów zerowany jest 8 bit licznika rozkazów, co powoduje, że podprogramy te muszą znajdować się na górnej połowie strony pamięci.

W procesorach Mid-Range 13-bitowy licznik programu jest 13-bitowy i zbudowany z dwóch rejestrów PCL i PCH. Młodszy bajt pochodzi z odczytywalnego i zapisywalnego rejestru PCL. Starsze pięć bitów pochodzi z rejestru PCH, który nie jest dostępny w pamięci RAM. Zawartość PCLATH (5 młodszych bitów) jest przenoszona do PCH podczas wykonywania rozkazów skoków. Bardziej szczegółowy opis sposobu aktualizacji zawartości PC w różnych sytuacjach przedstawiono w podrozdziale "Modyfikacja i odtwarzanie zawartości licznika rozkazów".

## Stos

Procesory PIC posiadają stos sprzętowy. Nie jest on ani częścią pamięci programu, ani pamięci danych, a wskaźnik stosu nie jest zapisywalny i odczytywalny. Zawartość licznika programu jest zapamiętywana na stosie po wywołaniu instrukcji call lub po wystąpieniu przerwania, a odczytywana po wywołaniu instrukcji return, retlw lub retfie, bez żadnych dodatkowych instrukcji. W procesorach Base-Line stos ma 2 poziomy, a w procesorach Mid-Range — 8 poziomów.

Stos pracuje jako cykliczny bufor, to znaczy, że jeśli zostanie zapisany więcej razy niż wynosi głębokość stosu, to kolejne wartości zostaną zapisane na miejscu pierwszych położonych na stos wartości. Mikrokontroler nie posiada bitów, które informowałyby o przepełnieniu stosu. Operacje odczytu i zapisu na stos nie wpływają na zawartość PCLATH, tzn. nie jest on uaktualniany podczas odtworzenia zawartości PC.

## Tryby adresowania, budowa pamięci danych, podział na banki

Dostępne są dwa tryby adresowania: bezpośredni i pośredni. W trybie bezpośrednim adres rejestru w banku pochodzi z instrukcji. W trybie pośrednim odwołujemy się do rejestru INDF. Rejestr INDF nie jest rejestrem fizycznym. Zapisując go, zapisujemy bajt, którego adres znajduje się aktualnie w rejestrze FSR (rejestr FSR jest w tym przypadku wskaźnikiem do pamięci). Czytanie zawartości INDF bezpośrednio (FSR = 0) zwróci wartość 00h. Zapisywanie INDF bezpośrednio nie da żadnych rezultatów (mimo to zawartość rejestru STATUS może ulec zmianie).

W procesorach PIC pamięć danych zorganizowana jest w bankach (maksimum 4), których wielkość wynika z liczby bitów przeznaczonych na adres w kodzie instrukcii. W procesorach *Base-Line* na adres przeznaczono 5 bitów — stad banki licza po 32 rejestry. W procesorach Mid-Range adres rejestrów jest 7-bitowy, dlatego banki liczą po 128 rejestrów.

Podział na 4 banki wymaga używania dodatkowych 2 bitów kontrolnych wyboru banku, które znajdują się w rejestrach STATUS i FSR. W tabeli 1.2 przedstawiono kodowanie numeru banku dla obu rodzin procesorów, w dwóch trybach adresowania.

| Rodzina     | <b>Base-Line</b>                   |                 |                                 |          | <b>Mid-Range</b>                   |                 |                                 |          |
|-------------|------------------------------------|-----------------|---------------------------------|----------|------------------------------------|-----------------|---------------------------------|----------|
| Numer banku | <b>Adresowanie</b><br>bezpośrednie |                 | <b>Adresowanie</b><br>pośrednie |          | <b>Adresowanie</b><br>bezpośrednie |                 | <b>Adresowanie</b><br>pośrednie |          |
|             | PA <sub>1</sub>                    | PA <sub>0</sub> | <b>FSR</b>                      | 5,6      | RP1                                | RP <sub>0</sub> | <b>IRP</b>                      | FSR < 7  |
| 0           | $\theta$                           | $\theta$        | $\theta$                        | $\theta$ | $\theta$                           | $\Omega$        | $\Omega$                        | 0        |
|             | $\theta$                           |                 | $\theta$                        |          | $\theta$                           |                 | $\theta$                        |          |
|             | 1                                  | $\theta$        |                                 | $\theta$ |                                    | $\Omega$        |                                 | $\theta$ |
|             |                                    |                 |                                 |          |                                    |                 |                                 |          |

Tabela 1.2. Adresowanie banków pamięci RAM

## Adresowanie pamięci RAM w procesorach Base-Line

W trybie bezpośrednim adres rejestru pochodzi z instrukcji, a wyboru banku dokonujemy poprzez bity PA1 i PA0 z rejestru STATUS. W niektórych procesorach, np. PIC12C509 wykorzystywane są tylko dwa banki i wtedy bit PA1 pozostaje niezaimplementowany. W procesorze PIC12C508 zastosowano tylko jeden bank (0) i dlatego bit PA0 pozostaje wyzerowany.

Pośredni tryb adresowania uzyskujemy odwołując się do rejestru INDF i wtedy adres pochodzi z rejestru FSR (6 młodszych bitów). Adres banku określony jest w tym przypadku przez bity 5 i 6, a adres rejestru przez bity  $0 - 4$  z rejestru FSR. W procesorach PIC12C508 i PIC12C509 nieużywane bity z rejestru FSR przyjmują wartość 1. Na rysunku 1.7 przedstawiono mechanizm tworzenia adresu rejestru dla obydwóch trybów adresowania.

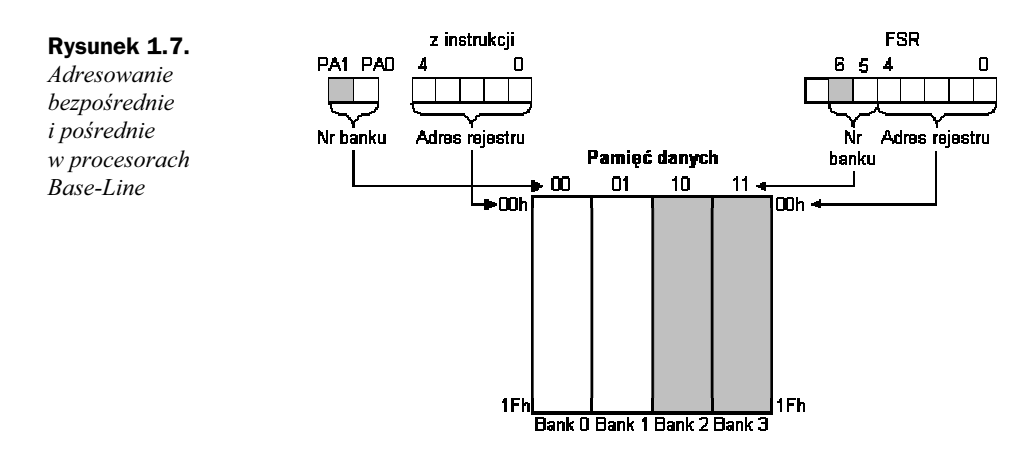

# Adresowanie pamięci RAM w procesorach Mid-Range

W trybie bezpośrednim adres rejestru — 7 bitów — pochodzi z instrukcji, a wyboru banku dokonujemy poprzez bity RP1 i RP0 z rejestru STATUS. Pośredni tryb adresowania uzyskujemy odwołując się do rejestru INDF i wtedy adres pochodzi z rejestru FSR — 7 młodszych bitów. Adres banku określony jest w tym przypadku przez 7 bit z rejestru FSR i bit IRP z rejestru STATUS. Na rysunku 1.8 przedstawiono mechanizm tworzenia adresu rejestru dla obydwóch trybów adresowania.

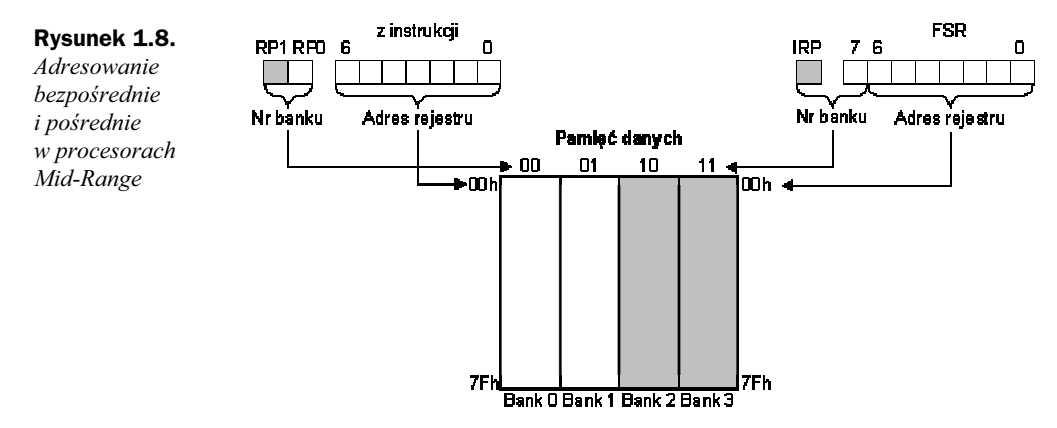

W niektórych procesorach np. w PIC16F84 wykorzystywane są tylko dwa banki i wtedy bit PA1 oraz bit IRP z rejestru STATUS są niezaimplementowane.

W przykładzie 1.1 w każdej z instrukcji wykorzystano adresowanie bezpośrednie poprzez odwołanie się do rejestrów: STATUS, PORTA i TRISA przez ich nazwy. Ustawianie i zerowanie bitów wyboru banku jest jedną z częściej wykonywanych instrukcji. Warto zwrócić uwagę, że w wyniku wykonania instrukcji clrf status, nie zostały

wyzerowane flagi DC, Z, C. W ostatniej linii pokazano ustawienie flagi C w rejestrze STATUS. Podczas wykonywania wielu instrukcji występuje oddziaływanie na zawartość rejestru STATUS, tzn. ustawianie lub zerowanie flag Z, C lub DC.

Przykład 1.1. Adresowanie bezpośrednie

| clrf    | status      | zeruje irp, rpl, rpo;              |
|---------|-------------|------------------------------------|
| clrf    | porta       | ;zeruj porta                       |
| bsf     | status, rp0 | :bank 1                            |
| $c$ ]rf | trisa       | zeruj trisa                        |
| bcf     | status, rp0 | :bank 0                            |
| bsf     | status, c   | $:0 \rightarrow c$ . zeruj flage C |

W przykładzie 1.2 wykorzystano adresowanie pośrednie do wyzerowania zawartości rejestrów o adresach 20h i 21h w banku 0 oraz rejestru TRISB w banku 1.

Przykład 1.2. Adresowanie pośrednie

| clrf       | status | :bank 0                     |
|------------|--------|-----------------------------|
| movlw      | h'20'  | :20h ->w (adres poczatkowy) |
| movwf      | fsr    | $:w \rightarrow fsr$        |
| $c$ ] $rf$ | indf   | zeruj rejestr 20h           |
| incf       | fsr.f  | :zwieksz wskaznik           |
| $c$ ] $rf$ | indf   | zeruj rejestr 21h           |
| mov1w      | trisb  | :adres rejestru trisb ->w   |
| movwf      | fsr    | $:w \rightarrow fsr$        |
| $c$ ]rf    | indf   | zeruj rejestr trisb:        |

## Rejestry specjalne procesora (SFR)

W dolnej części każdego z banków pamięci RAM od adresu 00h znajdują się rejestry specjalne procesora (SFR). W rodzinie Mid-Range zarezerwowano na nie adresy od 00h do 1Fh, ale jest to opcja uwzględniająca wszystkie typy procesorów i często niektóre rejestry są niezaimplementowane. W mniejszych procesorach — np. PIC16F84 — zarezerwowany obszar obejmuje adresy od 00h do 0Ah. W procesorze PIC12C509 zarezerwowany obszar obejmuje adresy 00h – 06h. W tabeli 1.3 przedstawiono mapę pamięci procesora PIC16F877, a w tabelach 1.4, 1.5 i 1.6 mapy pamięci następujących procesorów: PIC16F628, PIC16F84 i PIC12C509.

Niektóre ważniejsze rejestry procesora są odwzorowane we wszystkich bankach, tzn. dostęp do nich jest możliwy niezależnie od aktualnie wybranego banku. Warto zwrócić uwagę, że ze względu na kompatybilność programową pomiędzy procesorami starano się utrzymać zasadę, że niezależnie od ilości zaimplementowanych rejestrów te same rejestry mają stałe adresy. Mapie pamięci warto poświęcić więcej uwagi, ponieważ podczas pisania programów jest ona bardzo często wykorzystywana.

| Bank 0                       | <b>Adres</b><br>rejestru | Bank 1                 | <b>Adres</b><br>rejestru | Bank 2              | <b>Adres</b><br>rejestru | Bank 3                 | <b>Adres</b><br>rejestru |
|------------------------------|--------------------------|------------------------|--------------------------|---------------------|--------------------------|------------------------|--------------------------|
| <b>INDF</b>                  | 00 <sub>h</sub>          | <b>INDF</b>            | 80h                      | <b>INDF</b>         | 100h                     | <b>INDF</b>            | 180h                     |
| TMR0                         | 01 <sub>h</sub>          | <b>OPTION REG</b>      | 81h                      | TMR <sub>0</sub>    | 101h                     | <b>OPTION REG</b>      | 181h                     |
| <b>PCL</b>                   | 02h                      | PCL                    | 82h                      | <b>PCL</b>          | 102h                     | PCL                    | 182h                     |
| <b>STATUS</b>                | 03h                      | <b>STATUS</b>          | 83h                      | <b>STATUS</b>       | 103h                     | <b>STATUS</b>          | 183h                     |
| <b>FSR</b>                   | 04h                      | <b>FSR</b>             | 84h                      | <b>FSR</b>          | 104h                     | <b>FSR</b>             | 184h                     |
| <b>PORTA</b>                 | 05h                      | <b>TRISA</b>           | 85h                      |                     | 105h                     |                        | 185h                     |
| <b>PORTB</b>                 | 06h                      | <b>TRISB</b>           | 86h                      | <b>PORTB</b>        | 106h                     | <b>TRISB</b>           | 186h                     |
| <b>PORTC</b>                 | 07h                      | <b>TRISC</b>           | 87h                      |                     | 107h                     |                        | 187h                     |
| <b>PORTD</b>                 | 08h                      | <b>TRISD</b>           | 88h                      |                     | 108h                     |                        | 188h                     |
| <b>PORTE</b>                 | 09 <sub>h</sub>          | <b>TRISE</b>           | 89h                      |                     | 109h                     |                        | 189h                     |
| <b>PCLATH</b>                | 0Ah                      | <b>PCLATH</b>          | 8Ah                      | <b>PCLATH</b>       | 10Ah                     | <b>PCLATH</b>          | 18Ah                     |
| <b>INTCON</b>                | 0Bh                      | <b>INTCON</b>          | 8Bh                      | <b>INCON</b>        | 10Bh                     | <b>INCON</b>           | 18Bh                     |
| PIR1                         | 0Ch                      | PIE1                   | 8Ch                      | <b>EEDATA</b>       | 10Ch                     | EECON1                 | 18Ch                     |
| PIR <sub>2</sub>             | 0Dh                      | PIE <sub>2</sub>       | 8Dh                      | <b>EEADR</b>        | 10Dh                     | EECON2                 | 18Dh                     |
| <b>TMR1L</b>                 | 0Eh                      | <b>PCON</b>            | 8Eh                      | <b>EEDATH</b>       | 10Eh                     | *                      | 18Eh                     |
| <b>TNR1H</b>                 | 0Fh                      |                        | 8Fh                      | <b>EEADRH</b>       | 10Fh                     | *                      | 18Fh                     |
| T1CON                        | 10 <sub>h</sub>          |                        | 90h                      |                     | 110h                     |                        | 190h                     |
| TMR <sub>2</sub>             | 11h                      | SSPCON2                | 91h                      |                     | 111h                     |                        | 191h                     |
| T <sub>2</sub> CON           | 12h                      | PR <sub>2</sub>        | 92h                      |                     | 112h                     |                        | 192h                     |
| <b>SSPBUF</b>                | 13h                      | <b>SSPADD</b>          | 93h                      |                     | 113h                     |                        | 193h                     |
| <b>SSPCON</b>                | 14h                      | <b>SSPSTAT</b>         | 94h                      |                     | 114h                     |                        | 194h                     |
| <b>CCPR1L</b>                | 15h                      |                        | 95h                      |                     | 115h                     |                        | 195h                     |
| CCPR1H                       | 16h                      |                        | 96h                      |                     | 116h                     |                        | 196h                     |
| <b>CCP1CON</b>               | 17 <sub>h</sub>          |                        | 97h                      | <b>GPR</b>          | 117h                     | <b>GPR</b>             | 197h                     |
| <b>RCSTA</b>                 | 18h                      | <b>TXSTA</b>           | 98h                      | 16 rej.             | 118h                     | 16 rej.                | 198h                     |
| <b>TXREG</b>                 | 19 <sub>h</sub>          | <b>SPBRG</b>           | 99h                      |                     | 119h                     |                        | 199h                     |
| <b>RCREG</b>                 | 1 A h                    |                        | 9Ah                      |                     | 11 Ah                    |                        | 19Ah                     |
| CCPR2L                       | 1Bh                      |                        | 9Bh                      |                     | 11Bh                     |                        | 19Bh                     |
| CCPR2H                       | 1Ch                      |                        | 9Ch                      |                     | 11Ch                     |                        | 19Ch                     |
| CCP2CON                      | 1Dh                      |                        | 9Dh                      |                     | 11Dh                     |                        | 19Dh                     |
| <b>ADRESH</b>                | 1Eh                      | <b>ADRESL</b>          | 9Eh                      |                     | 11Eh                     |                        | 19Eh                     |
| ADCON <sub>0</sub>           | 1Fh                      | ADCON1                 | 9Fh                      |                     | 11Fh                     |                        | 19Fh                     |
|                              | 20h                      | GPR                    | A0h                      | <b>GPR</b>          | 120h                     | <b>GPR</b>             | 1A0h                     |
| Ogólnie<br>dostępne<br>(GPR) |                          | 80 rej.<br>Zamap. jako | EFh                      | 80 rej.<br>Zamap.   | 16Fh                     | 80 rej.<br>Zamap. jako | 1EFh                     |
| 96 rej.                      |                          | $70h - 7Fh$            | F <sub>0</sub> h         | jako<br>$70h - 7Fh$ | 170h                     | $70h - 7Fh$            | 1F0h                     |
|                              | 7Fh                      | 16 rej.                | FFh                      | 16 rej.             | 17Fh                     | 16 rej.                | 1FFh                     |

Tabela 1.3. Mapa pamięci RAM w procesorze PIC16F877

Wyróżnione rejestry dostępne są niezależnie od banku

\* Rejestry zarezerwowane dla ICD (In Circuit Debugger)

| Bank 0              | <b>Adres</b><br>rejestru | Bank 1                     | <b>Adres</b><br>rejestru | Bank 2                     | Adres<br>rejestru | Bank 3                    | <b>Adres</b><br>rejestru |
|---------------------|--------------------------|----------------------------|--------------------------|----------------------------|-------------------|---------------------------|--------------------------|
| <b>INDF</b>         | 00 <sub>h</sub>          | <b>INDF</b>                | 80h                      | <b>INDF</b>                | 100h              | <b>INDF</b>               | 180h                     |
| TMR0                | 01 <sub>h</sub>          | <b>OPTION REG</b>          | 81h                      | TMR <sub>0</sub>           | 101h              | <b>OPTION REG</b>         | 181h                     |
| PCL                 | 02h                      | PCL                        | 82h                      | PCL                        | 102h              | PCL                       | 182h                     |
| <b>STATUS</b>       | 03h                      | <b>STATUS</b>              | 83h                      | <b>STATUS</b>              | 103h              | <b>STATUS</b>             | 183h                     |
| <b>FSR</b>          | 04h                      | FSR                        | 84h                      | FSR                        | 104h              | <b>FSR</b>                | 184h                     |
| <b>PORTA</b>        | 05h                      | <b>TRISA</b>               | 85h                      |                            | 105h              |                           | 185h                     |
| <b>PORTB</b>        | 06h                      | <b>TRISB</b>               | 86h                      | <b>PORTB</b>               | 106h              | <b>TRISB</b>              | 186h                     |
|                     | 07h                      |                            | 87h                      |                            | 107h              |                           | 187h                     |
|                     | 08h                      |                            | 88h                      |                            | 108h              |                           | 188h                     |
|                     | 09h                      |                            | 89h                      |                            | 109h              |                           | 189h                     |
| <b>PCLATH</b>       | 0Ah                      | <b>PCLATH</b>              | 8Ah                      | <b>PCLATH</b>              | 10Ah              | <b>PCLATH</b>             | 18Ah                     |
| <b>INTCON</b>       | 0Bh                      | <b>INTCON</b>              | 8Bh                      | <b>INCON</b>               | 10Bh              | <b>INCON</b>              | 18Bh                     |
| PIR1                | 0Ch                      | PIE1                       | 8Ch                      |                            | 10 <sub>Ch</sub>  |                           | 18Ch                     |
| PIR <sub>2</sub>    | 0Dh                      |                            | 8Dh                      |                            | 10Dh              |                           | 18Dh                     |
| <b>TMR1L</b>        | 0Eh                      | <b>PCON</b>                | 8Eh                      |                            | 10Eh              |                           | 18Eh                     |
| TNR1H               | 0Fh                      |                            | 8Fh                      |                            | 10Fh              |                           | 18Fh                     |
| <b>T1CON</b>        | 10 <sub>h</sub>          |                            | 90h                      |                            | 110h              |                           | 190h                     |
| TMR <sub>2</sub>    | 11h                      |                            | 91h                      |                            | 111h              |                           | 191h                     |
| T <sub>2</sub> CON  | 12h                      | PR <sub>2</sub>            | 92h                      |                            | 112h              |                           | 192h                     |
|                     | 13h                      |                            | 93h                      |                            | 113h              |                           | 193h                     |
|                     | 14h                      |                            | 94h                      |                            | 114h              |                           | 194h                     |
| <b>CCPR1L</b>       | 15 <sub>h</sub>          |                            | 95h                      |                            | 115h              |                           | 195h                     |
| CCPR1H              | 16h                      |                            | 96h                      |                            | 116h              |                           | 196h                     |
| <b>CCP1CON</b>      | 17 <sub>h</sub>          |                            | 97h                      |                            | 117h              |                           | 197h                     |
| <b>RCSTA</b>        | 18h                      | <b>TXSTA</b>               | 98h                      |                            | 118h              |                           | 198h                     |
| <b>TXREG</b>        | 19 <sub>h</sub>          | SPBRG                      | 99h                      |                            | 119h              |                           | 199h                     |
| <b>RCREG</b>        | 1Ah                      | <b>EEDATA</b>              | 9Ah                      |                            | 11Ah              |                           | 19Ah                     |
|                     | 1Bh                      | <b>EEADR</b>               | 9Bh                      |                            | 11Bh              |                           | 19Bh                     |
|                     | 1Ch                      | EECON1                     | 9Ch                      |                            | 11Ch              |                           | 19Ch                     |
|                     | 1Dh                      | EECON2                     | 9Dh                      |                            | 11Dh              |                           | 19Dh                     |
|                     | 1Eh                      |                            | 9Eh                      |                            | 11Eh              |                           | 19Eh                     |
| <b>CMCON</b>        | 1Fh                      | VRCON1                     | 9Fh                      |                            | 11Fh              |                           | 19Fh                     |
|                     | 20h                      | 80                         | A0h                      | 48                         | 120h              |                           | $1A0h$                   |
| Ogólnie<br>dostępne |                          | <b>GPR</b>                 |                          | <b>GPR</b>                 | 14Fh              |                           |                          |
| 96<br>(GPR)         |                          | Zamap. jako<br>$70h - 7Fh$ | EFh<br>F0h               | Zamap. jako<br>$70h - 7Fh$ | 170h              | Zamap. jako<br>$70 - 7Fh$ | 1EFh<br>1F0h             |
|                     | 7Fh                      |                            | FFh                      |                            | 17fH              |                           | 1FFh                     |

Tabela 1.4. Mapa pamięci RAM w procesorze PIC16F628

| <b>Bank 0</b>    | <b>Adres</b><br>rejestru | Bank 1            | <b>Adres</b><br>rejestru |
|------------------|--------------------------|-------------------|--------------------------|
| <b>INDF</b>      | 00 <sub>h</sub>          | <b>INDF</b>       | 80h                      |
| TMR <sub>0</sub> | 01 <sub>h</sub>          | <b>OPTION REG</b> | 81h                      |
| PCL              | 02h                      | <b>PCL</b>        | 82h                      |
| <b>STATUS</b>    | 03h                      | <b>STATUS</b>     | 83h                      |
| <b>FSR</b>       | 04h                      | <b>FSR</b>        | 84h                      |
| <b>PORTA</b>     | 05h                      | <b>TRISA</b>      | 85h                      |
| <b>PORTB</b>     | 06h                      | <b>TRISB</b>      | 86h                      |
|                  | 07 <sub>h</sub>          |                   | 87h                      |
| <b>EEDATA</b>    | 08h                      | EECON1            | 88h                      |
| <b>EEADR</b>     | 09h                      | EECON2            | 89h                      |
| <b>PCLATH</b>    | 0Ah                      | <b>PCLATH</b>     | 8Ah                      |
| <b>INTCON</b>    | 0Bh                      | <b>INTCON</b>     | 8Bh                      |
| Ogólnie          | 0CH                      |                   | 8Ch                      |
| dostępne         | 0 <sub>Dh</sub>          | Zamap.            | 8Dh                      |
| (GPR)            | 0Eh                      | W                 | 8Eh                      |
|                  | 0Fh                      | banku 0           | 8Fh                      |
| 68 rej.          | 4Fh                      |                   | CFh                      |
|                  | 50h                      |                   | D <sub>0</sub> h         |
|                  | 7Fh                      |                   | FFh                      |
|                  |                          |                   |                          |

Tabela 1.5. Mapa pamięci RAM w procesorze PIC16F84

Mapa pamięci procesora PIC16F877 jest charakterystyczna dla procesorów z większą liczbą układów peryferyjnych. Chociaż większość rejestrów specjalnych w różnych procesorach ma te same adresy, warto zwrócić uwagę na parę różnic. W procesorach z przetwornikiem A/C 8-bitowym rejestr ADRESH nazywa się ADRES. W procesorach z układem komparatorów na miejscu rejestrów ADCON0 i ADCON1 znajdują się rejestry CMCON i VRCON. W procesorach PIC16F873 rejestry GPR o adresach 120h – 17Fh mapowane są w banku 0, a rejestry o adresach 1A0h – 1FFh mapowane są w banku 1.

# Rejestry ogólnego przeznaczenia (GPR)

Pozostałą część pamięci RAM zajmują rejestry ogólnego przeznaczenia (GPR). Liczba ich zależy od typu procesora i wynosi od 25 do 368. W niektórych procesorach — np. PIC16F87X — ogólnie dostępne rejestry o adresach względnych 70h – 7Fh w bankach 1, 2, 3 zamapowane są w banku 0, tzn. odwołanie się do nich powoduje, że operacja wykonywana jest na rejestrze o tym samym adresie względnym w banku 0. Niezaimplementowane rejestry z banku 1 są niekiedy mapowane w banku 0.

| <b>Bank 0</b>    | <b>Adres</b><br>rejestru | Bank 1      | <b>Adres</b><br>rejestru |
|------------------|--------------------------|-------------|--------------------------|
| <b>INDF</b>      | 00 <sub>h</sub>          |             | 20 <sub>h</sub>          |
| TMR <sub>0</sub> | 01 <sub>h</sub>          |             | 21h                      |
| <b>PCL</b>       | 02h                      |             | 22h                      |
| <b>STATUS</b>    | 03h                      |             | 23h                      |
| <b>FSR</b>       | 04h                      |             | 24h                      |
| <b>OSCCAL</b>    | 05h                      | Zamap.<br>W | 25h                      |
| <b>GPIO</b>      | 06h                      | banku 0     | 26h                      |
|                  | 07 <sub>h</sub>          |             | 27h                      |
| Ogólnie          |                          |             |                          |
| dostępne         |                          |             |                          |
| (GPR)            |                          |             |                          |
| 9 rej.           | 0Fh                      |             | 2Fh                      |
|                  | 10 <sub>h</sub>          |             | 30 <sub>h</sub>          |
| Ogólnie          |                          | Ogólnie     |                          |
| dostępne         |                          | dostępne    |                          |
| (GPR)            |                          | (GPR)       |                          |
| 16 rej           | 1Fh                      | 16 rej.     | 3Fh                      |

Tabela 1.6. Mapa pamięci RAM w procesorze PIC12C509

## Rejestr STATUS

W procesorach Mid-Range rejestr STATUS (statusowy) zawiera bity określające stan jednostki arytmetyczno-logicznej (ALU), czyli tzw. flagi Z, DC i C, bity wyboru banku IRP, RP0, RP1 oraz bity: ~TO i ~PD, które zależą od okoliczności resetu. Bity Z, DC i C charakteryzują wynik operacji arytmetycznej lub logicznej. Jest on — tak jak każdy rejestr — zapisywalny, tzn. można do niego przesłać wynik wykonania instrukcji. W takim przypadku modyfikacja bitów Z, DC i C jest zablokowana.

W procesorze PIC12C509 w rejestrze STATUS bit 6 jest niezaimplementowany, inne jest też znaczenie bitu 7, który pełni funkcję flagi ustawianej przy zmianie stanu na liniach GP2:0.

## Rejestr STATUS (adres 03h, zaimplementowany we wszystkich bankach)

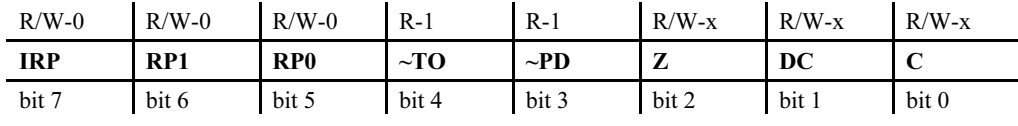

gdzie:

 $R$  — bit odczytywalny

 $W$  — bit zapisywalny

- $U$  bit niezaimplementowany
- $n$  stan po włączeniu zasilania (0, 1, lub x stan nieokreślony)

Oznaczenia te stosowane będą przy opisie wszystkich rejestrów.

bit 7 (IRP) — bit wyboru banku dla adresowania pośredniego

 $0$  — Bank 0, 1 (0h – FFh)

1 — Bank 2, 3 (100h – 1FFh)

Dla procesorów używających tylko banku 0 i 1 bit 7 IRP nie jest używany i powinien pozostać wyzerowany.

bity 6 – 5 (RPl:RP0) — bity wyboru banku dla adresowania bezpośredniego

00 — Bank 0 (00h – 7Fh) 01 — Bank 1 (80h – FFh) 10 — Bank 2 (100h –17Fh) 11 — Bank 3 (180h –1FFh)

Każdy bank ma 128 bajtów. Dla procesorów używających tylko banku 0 i 1 bit 6 (RP1) nie jest używany i powinien pozostać wyzerowany.

bit 4 (~TO) — bit przepełnienia licznika WDT

 $1$  — po włączeniu, wykonaniu instrukcji clrwdt lub sleep

0 — nastąpiło przepełnienie licznika WDT

bit 3 (~PD) — bit sygnalizujący przejście w stan uśpienia

- 1 po właczeniu lub wykonaniu instrukcji clrwdt
- 0 po wykonaniu instrukcji sleep

bit 2  $(Z)$  — bit (flaga) zera

- 1 wynikiem operacji arytmetycznej lub logicznej jest zero
- 0 wynikiem operacji arytmetycznej lub logicznej jest liczba różna od zera
- bit 1 (DC) bit przeniesienia połówkowego (Digit Carry)
	- 1 nastąpiło przeniesienie z 3 na 4 bit
	- 0 nie nastąpiło przeniesienie z 3 na 4 bit
- bit 0 (C) bit przeniesienia/pożyczki (Carry)
	- 1 nastąpiło przeniesienie z najbardziej znaczącego bitu
	- 0 nie nastąpiło przeniesienie z najbardziej znaczącego bitu

Dla operacji odejmowania (instrukcje: subwf i sublw) bit C pełni funkcję zanegowanej pożyczki.

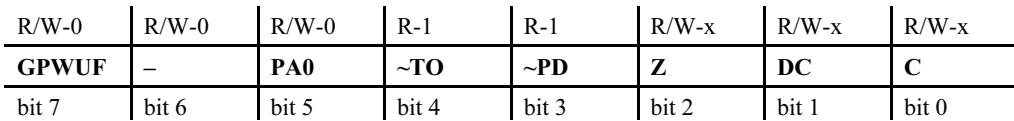

### Rejestr STATUS dla procesora PIC12C509 (adres 03h)

bit 7 (GPWUF) — bit (flaga) ustawiana przy zmianie stanu na liniach GP3, 1, 0

0 — po wyzerowaniu procesora po załączeniu zasilania (POR), z WDT i ~MCLR

1 — po wyzerowaniu procesora po zmianie na liniach GP3, 1, 0 (od ostatniego odczytu)

bit 5 (PA0) — bit wyboru banku

 $0$  — bank  $0$ 

 $1 -$ bank 1

W przykładzie 1.3 pokazano kilka typowych rozkazów wykonywanych na rejestrze STA-TUS. Zastosowano instrukcję clrf status do wyzerowania zawartości rejestru STATUS. Jak już wcześniej wspomniano, nie odnosi się ona do bitów Z, DC i C. Kolejne linie pokazują, jak można ustawić bity RP0 i RP1 oraz flagę przeniesienia (C). Ostatni fragment pokazuje sprawdzanie, czy zawartość rejestru regl równa jest zero, przez sprawdzenie flagi Z, ustawianej podczas wykonywania instrukcji movf reg1, f.

#### Przykład 1.3. Operacje na rejestrze STATUS

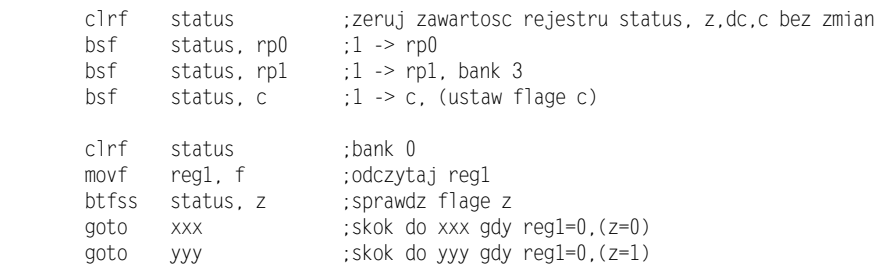

## Modyfikacja i odtwarzanie zawartości licznika rozkazów

Relacje pomiędzy licznikiem rozkazów, stosem a rejestrem STATUS najlepiej prześledzić na przykładzie opisu zachowania się procesora w typowych sytuacjach obejmujących rozkazy odwołujące się do rejestru PCL, rozkazy skoków i wywołań podprogramów. Przedstawione opisy posłużą w tym miejscu jedynie do ilustracji mechanizmów modyfikacji i odtwarzania licznika rozkazów. Przykłady wykorzystujące te mechanizmy podano przy okazji opisu rozkazów skoków w rozdziale 5.

## Modyfikacja i odtwarzanie zawartości PC w procesorach Mid-Range

### Skok wyliczany (computed goto)

Modyfikacja zawartości rejestru PCL równoważna jest wykonaniu skoku i nazywana jest skokiem wyliczanym. Skok taki odbywa się wewnątrz ciągłego obszaru pamięci obejmującego 256 komórek o adresach wskazywanych przez zawartość rejestrów PCL i PCLATH. Często modyfikacja PCL polega na zmianie go o pewną wartość i wtedy może być wymagane sprawdzenie, czy adresy skoków nie przekraczają granic 256-bajtowych obszarów, lub też posługiwanie się pełnym adresem, tj. modyfikacją PCL i PCLATH (sytuacja 1). Rozkazy te nie wpływają na zawartość stosu.

#### Skok bezwzględny

Podczas wykonania instrukcji goto do rejestru PCL i dwóch najmłodszych bitów PCH wpisywanych jest 11 bitów z kodu instrukcji, a dwa najstarsze bity w PCH przepisywane są z 3 i 4 bitu PCLATH. Fakt, że tylko 11 młodszych bitów pochodzi z kodu instrukcji, ogranicza zakres skoku do bloku 2k pamięci, w której się aktualnie znajdujemy (sytuacja 2. na rysunku 1.9).

#### Wywołanie podprogramu

Podczas wywołania podprogramu (call) aktualna wartość licznika rozkazów (13 bitów) odkładana jest na stos, a do licznika rozkazów zostaje wpisanych 11 bitów z kodu instrukcji (adres skoku) i 2 bity z rejestru PCLATH (bit 3 i 4). Ogranicza to zakres skoku do bloku 2k pamięci, w którym się aktualnie znajdujemy — sytuacja 3. na rysunku 1.9.

## Powrót z podprogramu i z procedury obsługi przerwania

Przy powrocie z podprogramu lub z procedury obsługi przerwania (instrukcje: retutn, retlw, retfie) zawartość szczytu stosu (13 bitów) jest przesyłana do licznika rozkazów, nie jest jednak aktualizowana zawartość rejestru PCLATH — (sytuacja 4. na rysunku 1.9). Przykład 1.4 ilustruje mechanizm przechodzenia pomiędzy stronami pamięci na przykładzie wywołania ze strony 0 procedury del znajdującej się na stronie 1 pamięci.

#### Przykład 1.4. Zmiana adresu strony

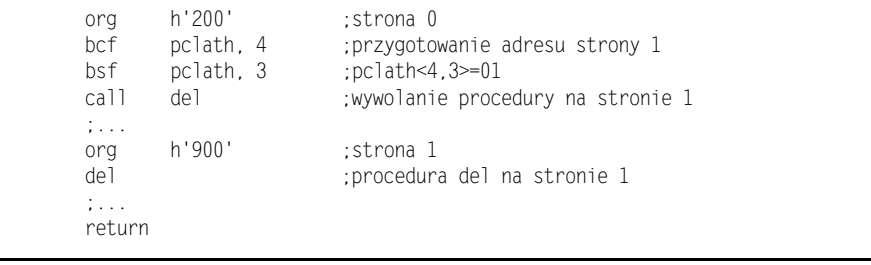

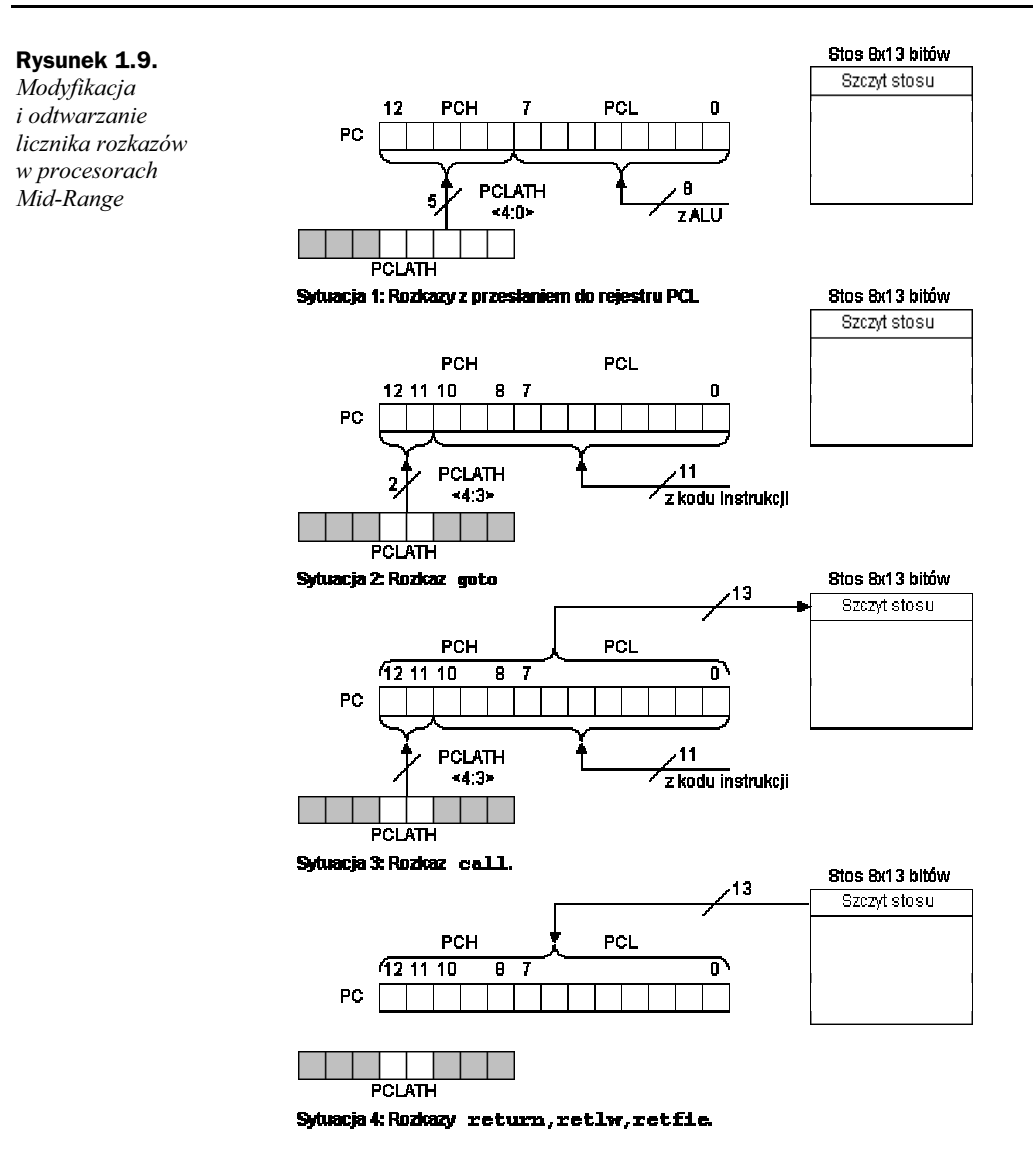

## Modyfikacja i odtwarzanie zawartości PC w procesorach Base Line

W procesorach Base-Line bity wpisywane do licznika rozkazów pochodzą z kodu instrukcji i z rejestru STATUS (bity PA1 i PA0). Bardziej szczegółowy opis tej sytuacji dla procesora PIC12C509 przedstawiono na rysunku 1.10.

Warto zwrócić uwagę, że podczas wykonywania instrukcji odwołującej się do rejestru PCL zerowany jest 8 bit licznika rozkazów — sytuacja 1. na rysunku 1.10, co powoduje ograniczenie zakresu skoku do młodszych 256 bajtów na aktualnej stronie pamięci. Podobna sytuacja występuje przy wywołaniu podprogramu — sytuacja 2.

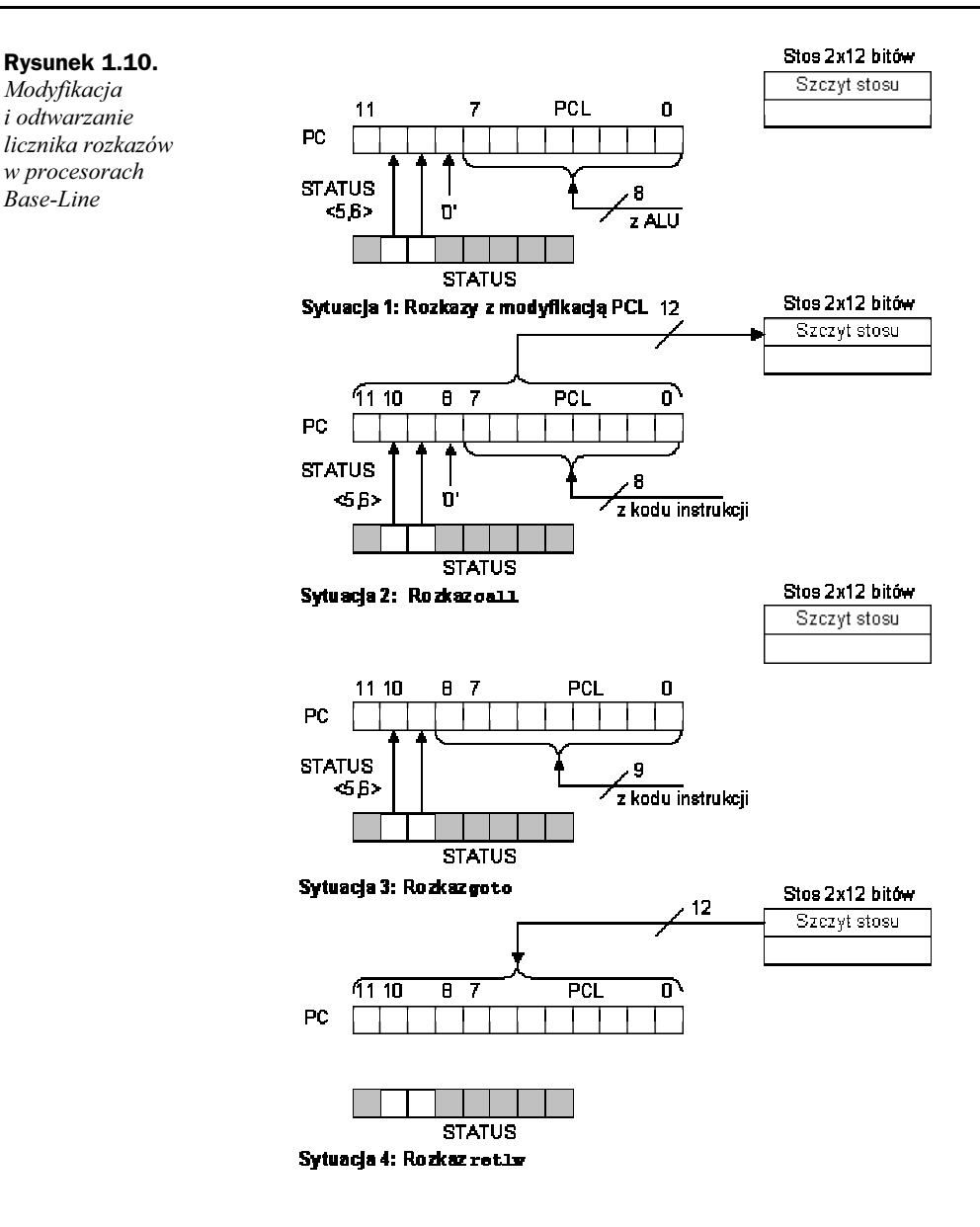

## Pamięć konfiguracyjna

W procesorach PIC poza obszarem pamięci programu znajduje się pamięć konfiguracyjna. Nominalnie ma ona taki sam rozmiar jak pamięć programu, ale zaimplementowanych jest tylko część komórek. Dostęp do pamięci konfiguracyjnej jest możliwy tylko w czasie programowania, a wyjście z niej następuje tylko poprzez wyzerowanie procesora. Warto zwrócić uwagę, że adres pamięci konfiguracyjnej znajduje się poza zakresem adresowania przez licznik programu.

Na uwagę zasługują komórki o adresach 2000h do 2007h. Komórka o adresie 2007h pełni tu szczególną rolę i nazywana jest rejestrem konfiguracyjnym procesora. Ważną rolę pełni też adres 2100h, który jest logicznym adresem początku pamięci EEPROM.

Na rysunku 1.11 przedstawiono mapę pamięci konfiguracyjnej w procesorach z rodziny Mid-Range. Zawartość rejestru konfiguracyjnego i znaczenie poszczególnych bitów zmienia się w zależności od rodziny procesorów. Bardziej szczegółowy opis rejestru konfiguracyjnego przedstawiony jest w dalszej części tego rozdziału, a sposób programowania w rozdziale 8.

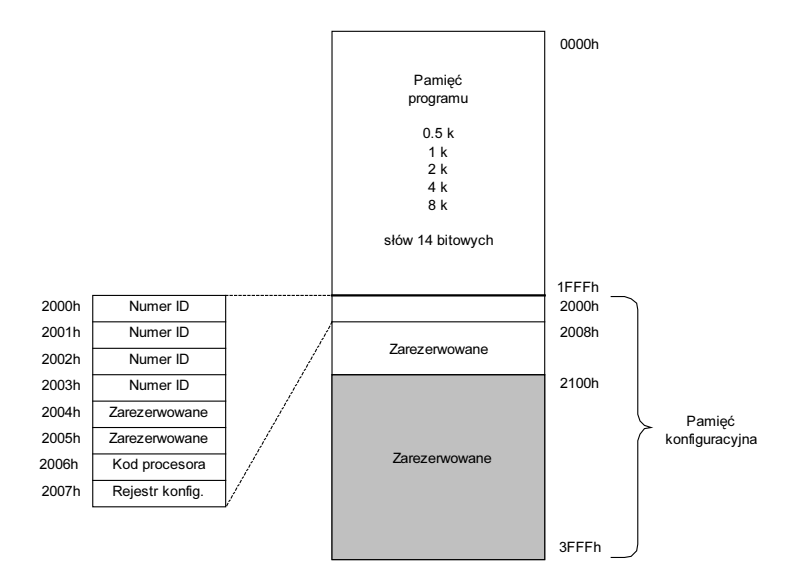

W procesorach PIC508 i PIC509 rejestry z numerem ID znajdują się w pierwszych komórkach 64-bitowego fragmentu pamięci konfiguracyjnej, a rejestr konfiguracyjny znajduje się w ostatniej komórce tego fragmentu o adresie FFF. Mapę pamięci konfiguracyjnej dla tych procesorów pokazano na rysunku 1.12.

## Zawartość pamięci konfiguracyjnej

Zawartość pierwszych ośmiu komórek pamięci konfiguracyjnej w procesorach Mid- -Range przedstawiono na rysunku 1.13. Bity dostępne dla użytkownika zaznaczono kolorem szarym.

#### Numer ID

Rysunek 1.11. Mapa pamięci konfiguracyjnej w procesorach Mid-Range

> Zawartość słów 2000h – 2003h przeznaczona jest do zapisu numeru identyfikacyjnego procesora (ID), przy czym wykorzystywać można tylko 4 najmłodsze bity z każdego ze słów. Pozwala to na zapisanie 16 bitów numeru identyfikacyjnego. Bity te są niedostępne podczas normalnej pracy procesora, ale można je zapisać i odczytać podczas programowania i weryfikacji zawartości pamięci programu.

Słowa o adresach 2004h i 2005h są zarezerwowane.

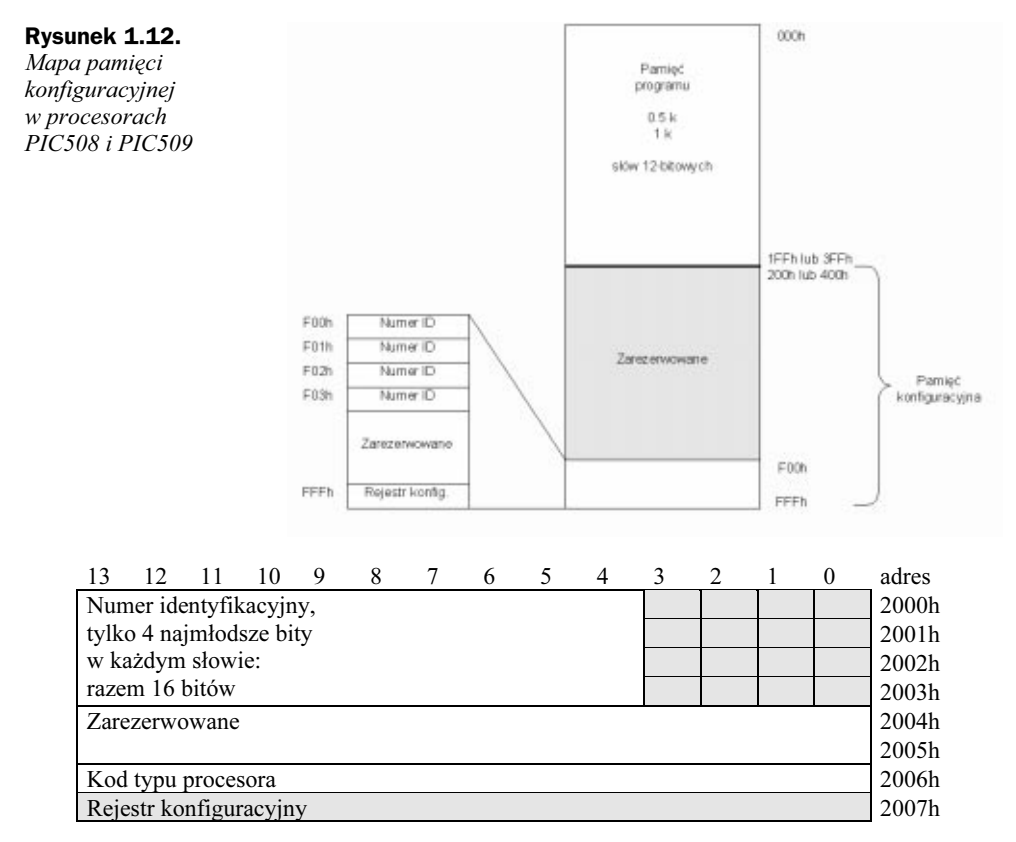

Rysunek 1.13. Pamięć konfiguracyjna w procesorach Mid-Range

#### Kod typu procesora

W komórce o adresie 2006h znajduje się kod typu procesora.

### Rejestr konfiguracyjny

W komórce o adresie 2007h znajdują się bity konfiguracyjne. Przed zaprogramowaniem i po skasowaniu całej pamięci programu, we wszystkich komórkach pamięci — w tym i pamięci konfiguracyjnej — znajduje się wartość 1. W czasie programowania następuje przeprogramowanie wybranych bitów na 0.

Zawartość komórki 2007h, nazywanej rejestrem konfiguracyjnym, może być różna dla różnych procesorów. Dla przykładu podano zawartość tego rejestru dla kilku procesorów i opisano znaczenie poszczególnych bitów.

### Rejestr konfiguracyjny w procesorze PIC16F877

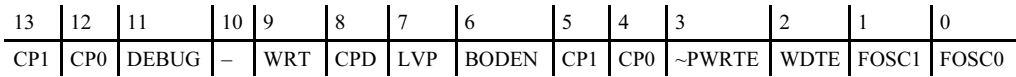

#### Rejestr konfiguracyjny w procesorze PIC16F628

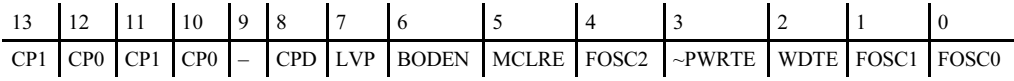

### Rejestr konfiguracyjny w procesorze PIC16F84

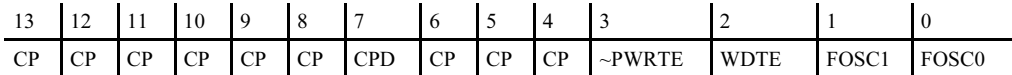

#### Rejestr konfiguracyjny w procesorze PIC12C509

![](_page_30_Picture_150.jpeg)

bity FOSC1, FOSC0 — bity wyboru typu oscylatora (dla procesorów bez bitu FOSC2)

- 11 oscylator RC
- 10 oscylator HS
- 01 oscylator XT
- 00 oscylator LP

bity FOSC2, FOSC1, FOSC0 — bity wyboru typu oscylatora (dla procesorów z bitem FOSC2)

- 111 ER lub RC z wyjściem OSCOUT
- 110 ER lub RC bez wyjścia OSCOUT
- 101 INTRC z wyjściem OSCOUT
- 100 INTRC bez wyjścia OSCOUT
- $011 EC$
- $010 HS$
- $001 XT$
- $000 LP$

bit WDTE — bit odblokowania licznika WDT

- 1 licznik WDT odblokowany
- 0 licznik WDT zablokowany
- bit ~PWRTE wyłączenie opóźnienia 72 ms po załączeniu zasilania
	- 1 opóźnienie wyłączone
	- 0 opóźnienie włączone

bit MCLRE — wyłączenie funkcji zewnętrznego zerowania

1 — funkcja zewnętrznego zerowania włączona

0 — funkcja zewnętrznego zerowania wyłączona, udostępnia linie jako wejście

bit **BODEN** — właczenie funkcji zerowania po spadku napiecia zasilania (BOR)

1 — funkcja włączona

0 — funkcja wyłączona

bit LVP — włączenie funkcji programowania niskim napięciem

1 — funkcja włączona, zajmuje wybraną linię I/O dla tej funkcji

0 — funkcja wyłączona

bit WRT — włączenie funkcji zapisu do pamięci programu

1 — funkcja włączona, zapis do pamięci programu dozwolony

0 — funkcja wyłączona, zapis do pamięci programu zablokowany

bit CPD — zablokowanie przed odczytem pamięci danych EEPROM lub FLASH (Data Protect)

1 — odczyt pamięci danych możliwy (odblokowany)

0 — odczyt pamięci danych zablokowany

bity **CP1**, **CP0** — bity blokujące odczyt pamięci programu (*Code Protection bits*)

CP1, CP0 — bity wyboru blokady odczytu pamięci

11 — możliwy odczyt całej pamięci programu

- 10 możliwy odczyt dolnej połowy pamięci programu
- 01 możliwy odczyt dolnej ćwiartki pamięci programu
- 00 cała pamięć programu zablokowana dla odczytu

lub

CP — bit (bity) blokujący odczyt pamięci programu (Code Protection bits)

1 — odczyt zawartości pamięci programu możliwy

0 — odczyt zawartości pamięci programu zablokowany

bit DEBUG — włączenie układu wewnętrznego debugera (tylko dla PIC16F87X)

1 — układ wewnętrznego debugera wyłączony

0 — układ wewnętrznego debugera włączony, linie RB7 i RB6 używane przez debuger i wyłączone z puli linii I/O

Przed zaprogramowaniem domyślny stan wszystkich bitów konfiguracyjnych jest równy 1.

Dla procesorów Base-Line znaczenie bitów jest identyczne, różna jest natomiast szerokość słowa — 12 bitów i położenie ww. słów w pamięci konfiguracyjnej.